3. Kuljetuskerros 3.1. Kuljetuspalvelu **'End- to- end'**  $\mathcal{L}_{\mathcal{A}}$  , where  $\mathcal{L}_{\mathcal{A}}$  is the set of the set of the set of the set of the set of the set of the set of the set of the set of the set of the set of the set of the set of the set of the set of the set of the **prosessilta prosessille looginen yhteys prosessilta prosessille looginen yhteys portti** – **verkkokerros koneelta koneelle verkkokerros koneelta koneelle IP-osoite □ peittää verkkokerroksen puutteet jos verkkopalvelu ei jos verkkopalvelu ei ole riittävän hyvä riittävän hyvä, sitä voidaan parantaa kuljetuskerroksella voidaan parantaa kuljetuskerroksella**  ■ kuljetuskerros huomaa verkkokerroksen kadottamat **paketit ja pyytää niiden uudelleenlähetystä paketit ja pyytää niiden uudelleenlähetystä**

### Sovelluksien datavirtojen erottaminen

#### **IP-osoite**

- **osoittaa koneen yksikäsitteisesti osoittaa koneen yksikäsitteisesti**
- **Sovellusprosessi tunnistetaan porttinumerosta porttinumerosta (16 bittiää bittiää =>0-65535)**
	- **jokaisessa lähetetyssä segmentissä jokaisessa lähetetyssä segmentissä on**
		- $\blacksquare$ **lähettäjän porttinumero lähettäjän porttinumero**
		- **vastaanottajan porttinumero vastaanottajan porttinumero**
- $\mathbb{R}^2$ **Yleisillä palvelimilla omat varatut porttinumerot (0-1023)** 
	- **SMTP 25, HTTP 80, SMTP 25, HTTP 80, jne**

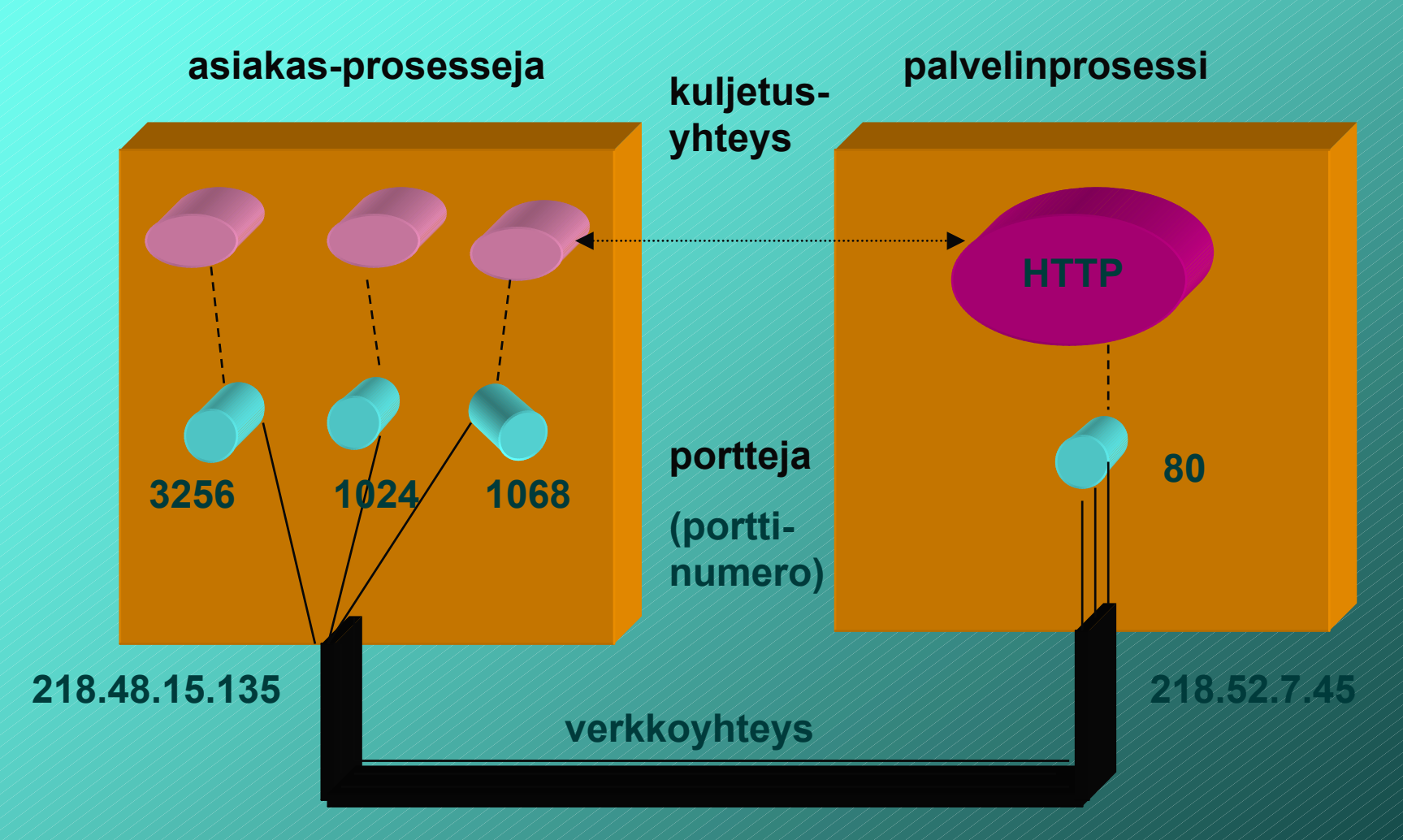

**Kuljetusyhteys on looginen prosessilta prosessille yhteys (end-to-end)**

**Asiakkaalle kuljetuskerros usein automaattisesti antaa käyttöön jonkin vapaan porttinumeron yhteyden ajaksi**

**Palvelimilla kiinteät numerot yhteydenottoa varten**

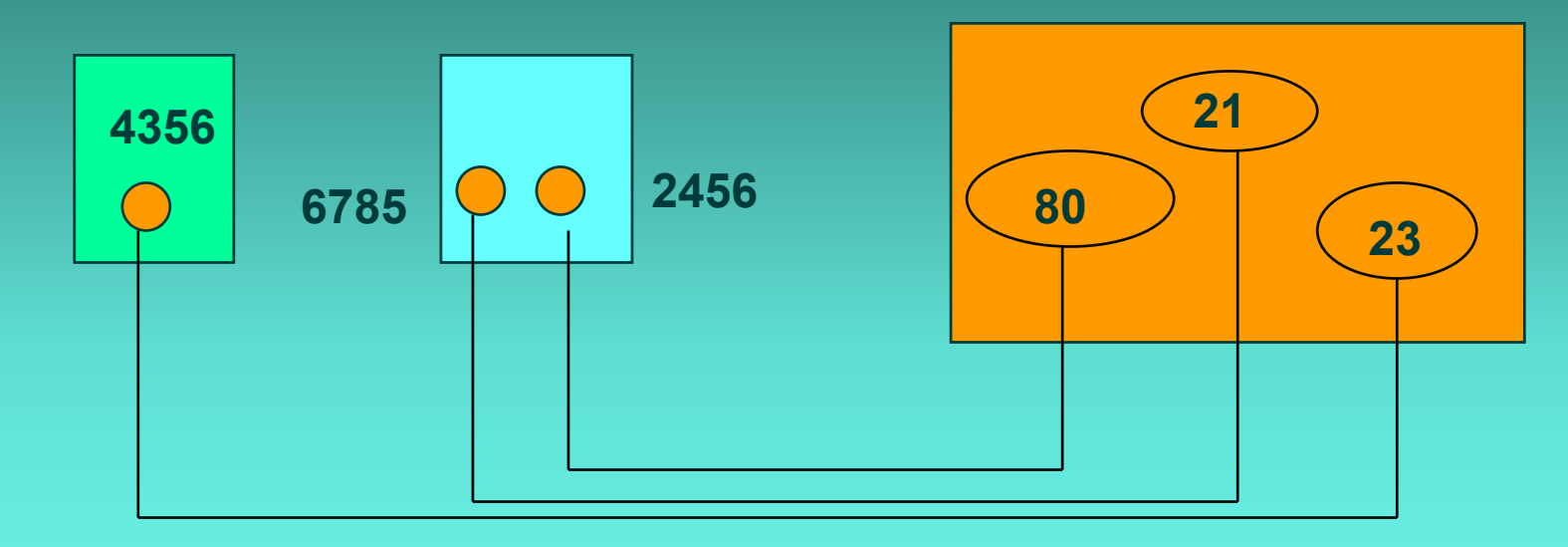

**Kolme yhteyttä: 4356 <=> 23, 6785 <=> 21, 2456 <=>80**

 $1/31/2002$ 4

### Tarvitaan sekä lähteen että kohteen porttinumerot

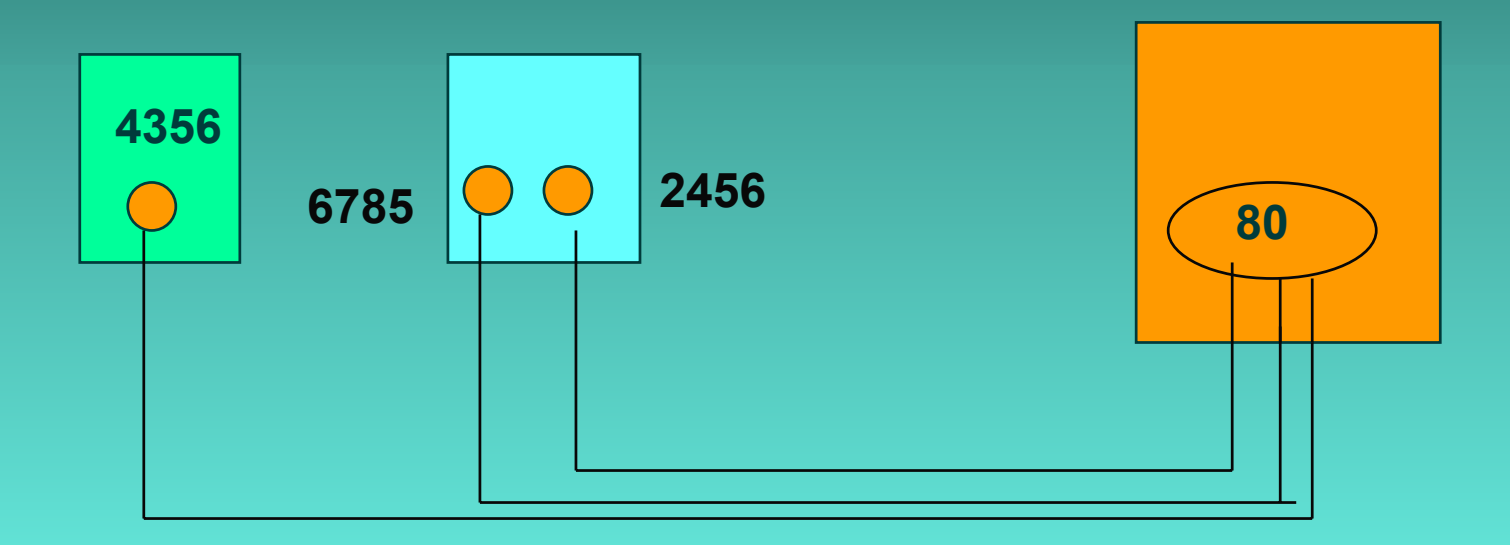

**Kolme yhteyttä: 4356 <=> 80, 6785 <=> 80, 2456 <=>80**

1/31/20035

#### Palvelimessa yhteyksille uudet porttinumerot, jotta portti 80 voi ottaa vastaan uusia yhteyspyyntöjä

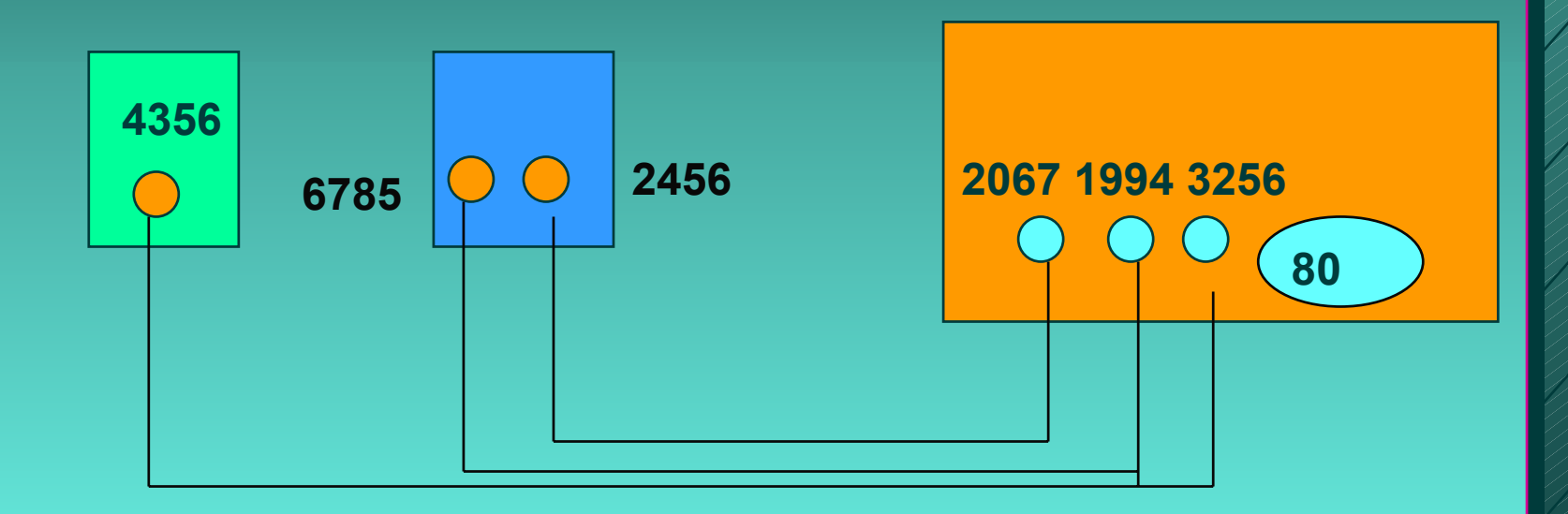

**Kolme yhteyttä: 4356 <=> 3256, 6785 <=> 1994, 2456 <=>2067**

1/31/2003**8 A ANDAN ANDAN ANDAN ANDAN ANDAN ANDAN ANDAN SE** 

#### **Eri koneissa voidaan ottaa sama numero!**

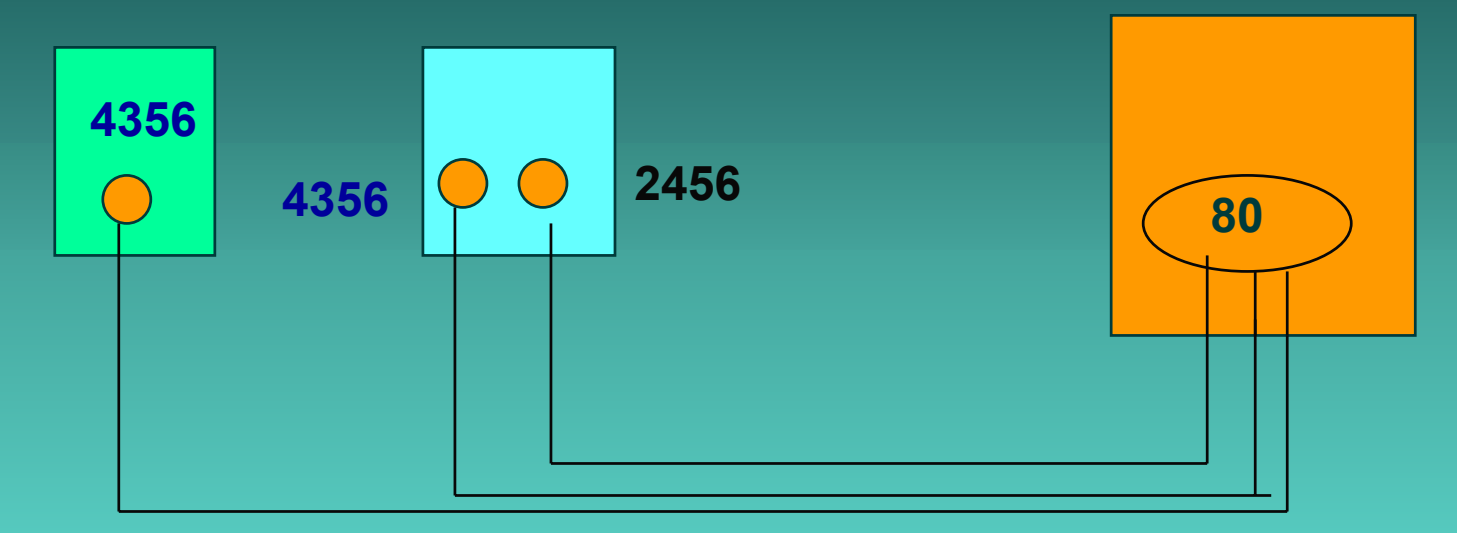

**Kolme yhteyttä: 4356 <=> 80, 4356 <=> 80, 2456 <=>80! Kuljetusyhteydellä käytetään apuna myös IP-osoitetta: => koneilla eri IP-osoitteet, joten yhteydet pystytään erottamaan**

1/31/2003**3. A ANDAN ANDAN ANDAN ANDAN ANDAN ANDAN ANDAN AND** 

#### **Sovelluksen vaatimuksia kuljetuspalvelulle:**

- **Virheetön Virheetön, luotettava luotettava**
- **järjestyksen säilyttävä järjestyksen säilyttävä**
- **kaksoiskappaleet karsiva kaksoiskappaleet karsiva**
- **mielivaltaisen pitkiä sanomia salliva mielivaltaisen pitkiä sanomia salliva**
- **vuonvalvonnan mahdollistava vuonvalvonnan mahdollistava**
- **Verkkokerros kuitenkin voi Verkkokerros kuitenkin voi**
- **kadottaa sanomia kadottaa sanomia**
- **toimittaa sanomat epäjärjestyksessä toimittaa sanomat epäjärjestyksessä**
- **viivyttää sanomia satunnaisen pitkän ajan viivyttää sanomia satunnaisen pitkän ajan**
- **luovuttaa useita kopioita samasta sanomasta luovuttaa useita kopioita samasta sanomasta**
- **□ rajoittaa sanomien kokoa**

kuljetuspalvelut parantavat verkkopalveluja

**Sovelluksen näkemä palvelun laatu (Quality of Service, QoS)**

kuljetuskerroksen palvelut

verkkokerkoksen

kuljetuskerroksenpalvelut

palvelut verkkokerrok-<br>
palvelut verkkokerrok-

1/31/20039

Internetin kuljetuskerros **UDP (User UDP (User Datagram Datagram Protocol) Protocol)**  $\mathcal{L}_{\mathcal{A}}$  , where  $\mathcal{L}_{\mathcal{A}}$  is the set of the set of the set of the set of the set of the set of the set of the set of the set of the set of the set of the set of the set of the set of the set of the set of the **yhteydetön yhteydetön, epäluotettava palvelu epäluotettava palvelu** ■ TCP (Transmission Control Protocol) **yhteydellinen yhteydellinen, luotettava palvelu luotettava palvelu virhevalvonta virhevalvonta havaitsee ja korjaa siirrossa syntyneet virheet havaitsee ja korjaa siirrossa syntyneet virheet vuonvalvonta vuonvalvonta ei ylikuormita vastaanottajaa ei ylikuormita vastaanottajaa ruuhkanvalvonta huolehtii ettei verkko pääse ruuhkautumaan huolehtii ettei verkko pääse ruuhkautumaan**

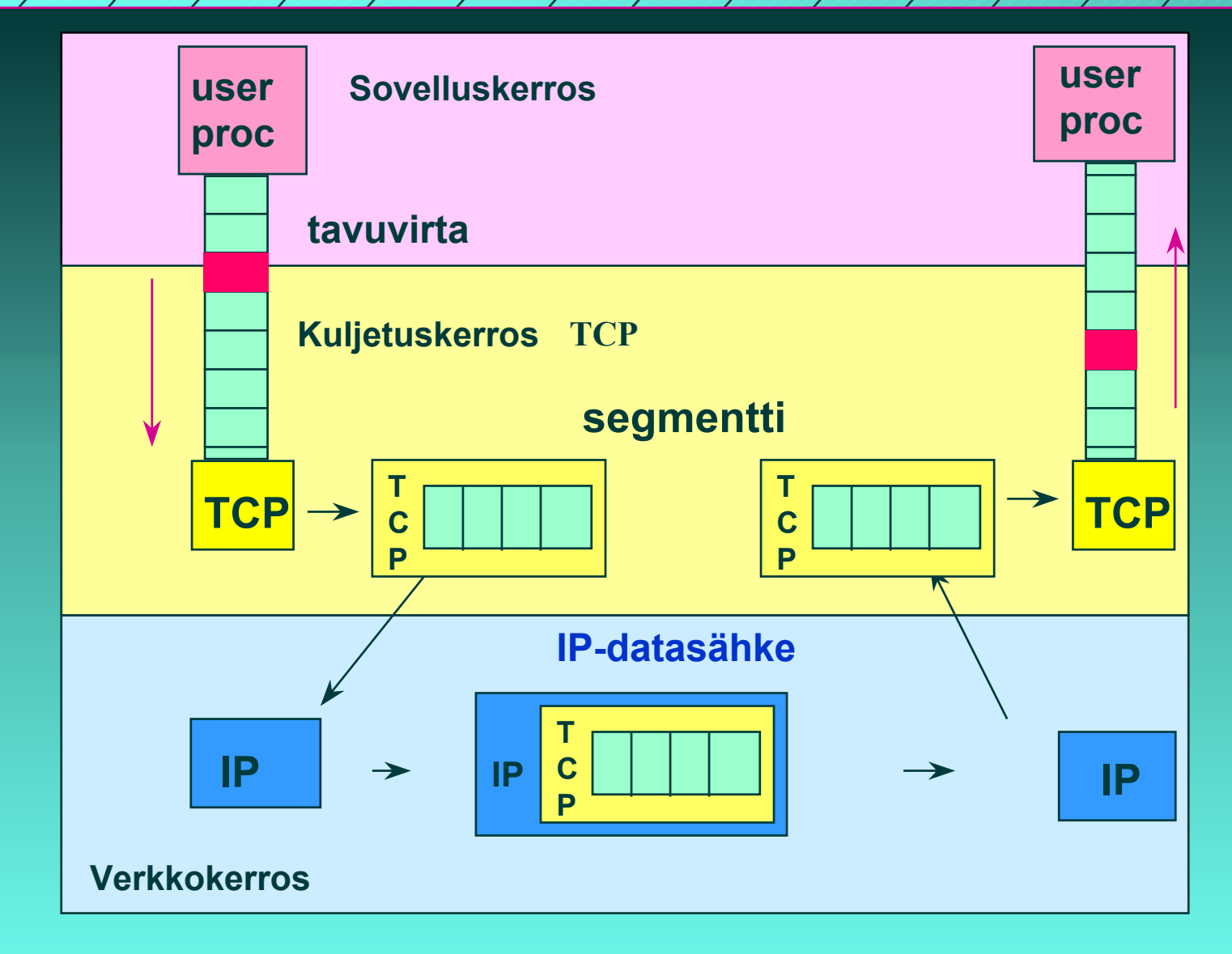

#### **TCP: prosessilta prosessille - tavuvirta**

1/31/2003**3. A ANDA MADAHA MADAHA MADAHA MADAHA MADAHA MADAHA MADAHA MADAHA MADAHA MADAHA MADAHA MADAHA MADAHA MADAHA MA** 

## Pistokerajapinta (Socket interface)

■ Verkkopalvelun ja sitä käyttävän **sovelluksen rajapinta sovelluksen rajapinta**

- $\mathcal{L}_{\mathcal{A}}$  , where  $\mathcal{L}_{\mathcal{A}}$  is the set of the set of the set of the set of the set of the set of the set of the set of the set of the set of the set of the set of the set of the set of the set of the set of the **yleensä käyttöjärjestelmän tarjoama yleensä käyttöjärjestelmän tarjoama palvelu palvelu**
- **pistokerajapinta alunperin pistokerajapinta alunperin Berkeley Berkeley**  Unixin mukana, nyt lähes kaikissa **käyttöjärjestelmissä käyttöjärjestelmissä**
- $\mathcal{L}_{\mathcal{A}}$  , where  $\mathcal{L}_{\mathcal{A}}$  is the set of the set of the set of the set of the set of the set of the set of the set of the set of the set of the set of the set of the set of the set of the set of the set of the **miten verkkoprotokollan tarjoamiin miten verkkoprotokollan tarjoamiin palveluihin päästään käsiksi palveluihin päästään käsiksi sovelluksesta sovelluksesta**

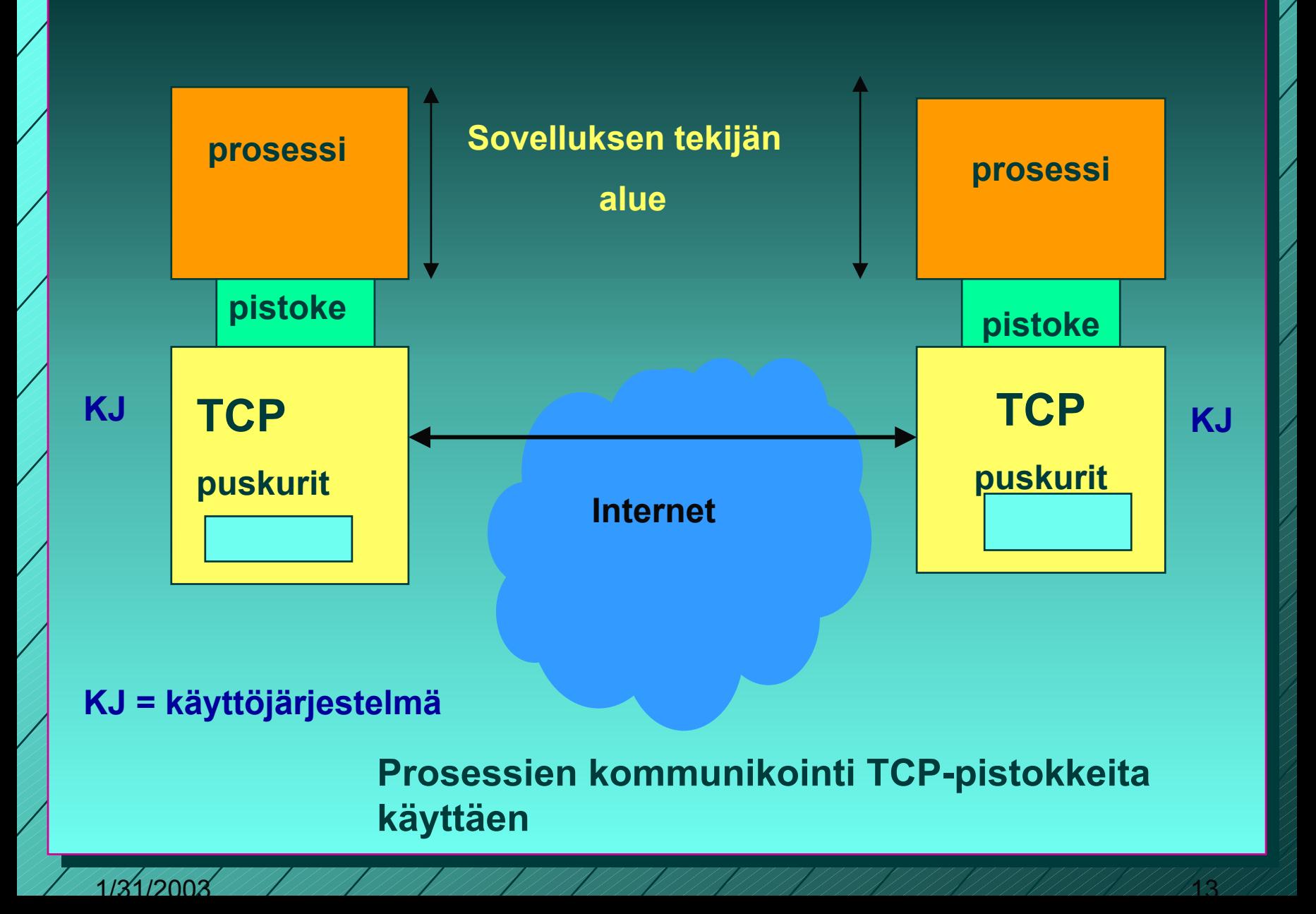

#### **pistoke pistoke (socket)**

 $\mathcal{L}_{\mathcal{A}}$  , where  $\mathcal{L}_{\mathcal{A}}$  is the set of the set of the set of the set of the set of the set of the set of the set of the set of the set of the set of the set of the set of the set of the set of the set of the **TCP-yhteyden päätepiste sovellukselle yhteyden päätepiste sovellukselle lähettäjällä ja vastaanottajalla oma lähettäjällä ja vastaanottajalla oma pistoke pistoke**  $\mathcal{L}_{\mathcal{A}}$  , where  $\mathcal{L}_{\mathcal{A}}$  is the set of the set of the set of the set of the set of the set of the set of the set of the set of the set of the set of the set of the set of the set of the set of the set of the **pistokenumero pistokenumero 48 bittiä koneen 32 bitin IP-osoite 16 bitin porttinumero bitin porttinumero**

## TCP-yhteys

 **kaksisuuntainen (full-duplex) kaksipisteyhteys tunnistetaan päätepisteinä olevien pistokkeiden tunnuksista (pistoke1, pistoke2)**

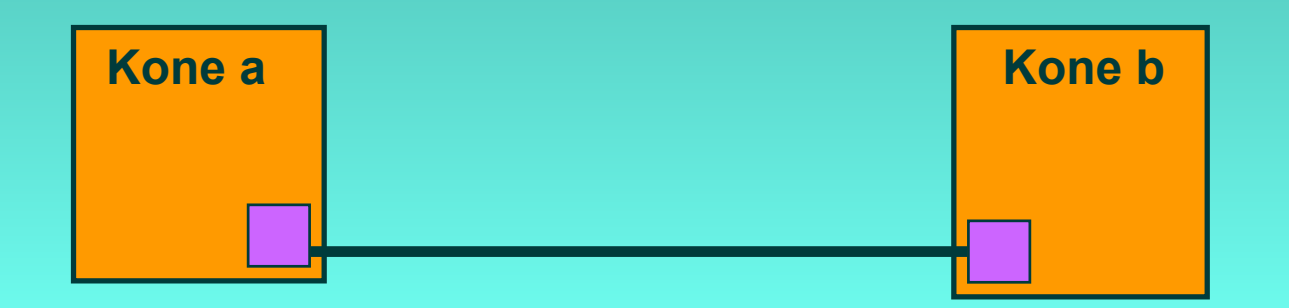

## TCP:n pistokeprimitiivit **SOCKET luo uusi yhteydenpäätepistepistoke BIND anna pistokkeelle osoite LISTEN halukas vastaanottamaan yhteyksiä ACCEPT jää odottamaan yhteysyrityksiä CONNECT yritä muodostaa yhteys SEND lähetä dataa yhteyttä pitkin RECEIVE vastaanota dataa yhteydeltä CLOSE pura yhteys (symmetrinen)**

#### **Kuljetusyhteyden muodostus ja käyttö**

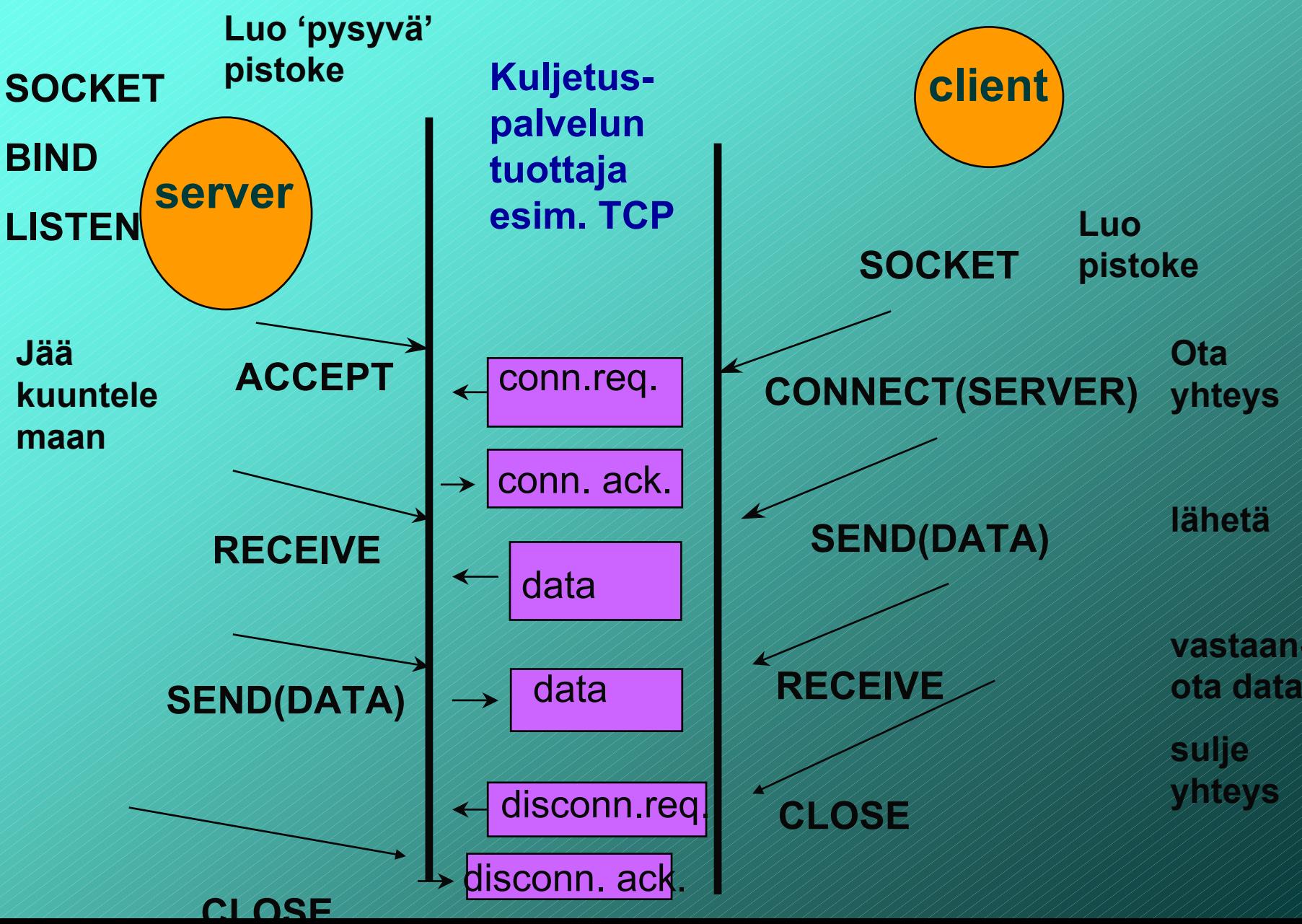

#### **3.3 UDP**

#### **UDP (User Data Protocol)** – **voidaan lähettää sanomia ilman**

# **yhteyden muodostusta**

#### **UDP-otsake**

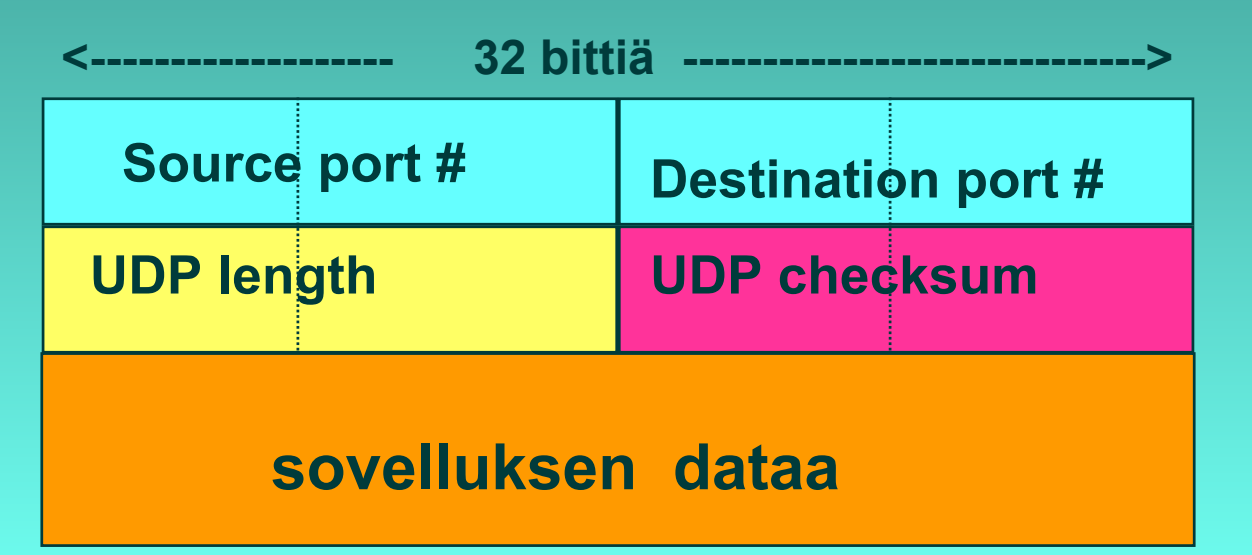

1/31/200318

## UDP-tarkistussumma

### **Virheen havaitsemista varten otsakkeeseen liitetään tarkistussumma**

- **kaikki segmentin 16 bitin sanat lasketaan yhteen ja summasta otetaan yhden komplementti** 
	- **<sup>=</sup> muutetaan ykköset nolliksi ja nollat ykkösiksi**
- $\mathcal{L}_{\mathcal{A}}$  , where  $\mathcal{L}_{\mathcal{A}}$  is the set of the set of the set of the set of the set of the set of the set of the set of the set of the set of the set of the set of the set of the set of the set of the set of the **vastaanottaja laskee taas kaikkien segmentin sanojen (mukana myös tarkistussumma) summan jos tulokseksi saadaan 16 ykköstä, niin ok!**

## Esimerkki

 **Lasketaan tarkistussumma kolmen tavun mittaiselle sanomalle:** 

 **Lähettäjä vastaanottaja 1011 0100 1011 0100 1011 0100 0111 0101 0111 0101 1111 0101 1000 1101 1000 1101 1000 1101**

**1011 0110** 

**1111 1111 0111 1111**

**OK! VIRHE!**

**0100 1001Yhden komplementti** 

### **Miksi tarvitaan tarkistussumma?**

- **Kaikki siirtoyhteyskerrokset eivät suorita tarkistuksia**
- **UDP-tarkistussumma ei ole kovin tehokas havaitsemaan virheitä!**
- **Se ei myöskään yritä toipua virheistä!**
	- **Jotkut toteutukset voivat tuhota virheellisen segmentin**
	- **jotkut antavat se sovellukselle varoituksen kera**

# UDP:n etuja:

### **Yhteydetön**

- **aikaa ei kulu yhteyden muodostamiseen ja purkamiseen**
- **ei tarvita resursseja yhteyden tilatietojen ylläpitoon**
- **Otsake (= 8 tavua) pieni => pieni yleisrasite => lisää tehokkuutta**
- **Ruuhkanvalvonta ei säännöstele liikennettä**

## Tehtäviä:

- **Lähetetään 10 tavun viesti UDP:llä. Miten kauan kestää lähettäminen, jos** 
	- **lähetysnopeus on 56 kbps?**

– **10 tavua + 8 tavua = 18 \* 8 b = 144 bittiä**

– **144 b/ 56 000 b/s = 2.57 ms**

 $\mathcal{L}_{\mathcal{A}}$  , where  $\mathcal{L}_{\mathcal{A}}$  is the set of the set of the set of the set of the set of the set of the set of the set of the set of the set of the set of the set of the set of the set of the set of the set of the **Miten suuri on etenemisviive, jos etäisyys lähettäjältä vastaanottajalle on 1000 km?**

– **1000km/200 000 km/s = 5 ms**

– **Miten suuri on UDP-otsakkeen aiheuttama yleisrasite (overhead)?** 

– **8/18 = 0.44 eli 44 %**

### UDP:n käyttö

- **Vaikka UDP on epäluotettava, se sopii monien sovellusten tarpeisiin:**
	- **Remote file server (NFS)**
	- **multimedia**
	- **Internet-puhelin**
	- **verkon hallinta (SNMP)**
	- **reititys (RIP)**
	- **nimipalvelu (DNS)**

**Miksi nämä sovellukset suosivat UDP:tä?**

## 3.4 Luotettava tiedonsiirto

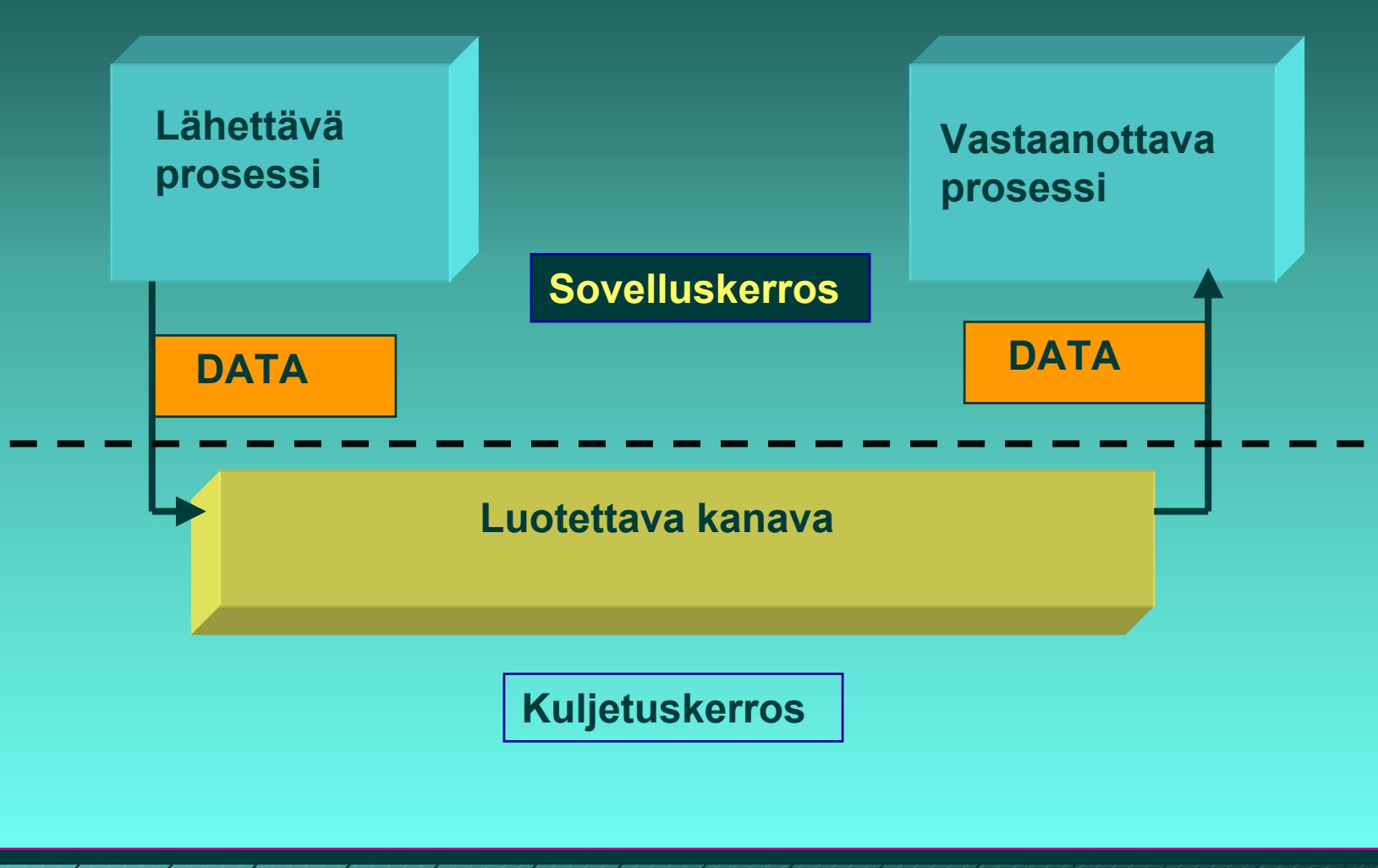

1/31/200325

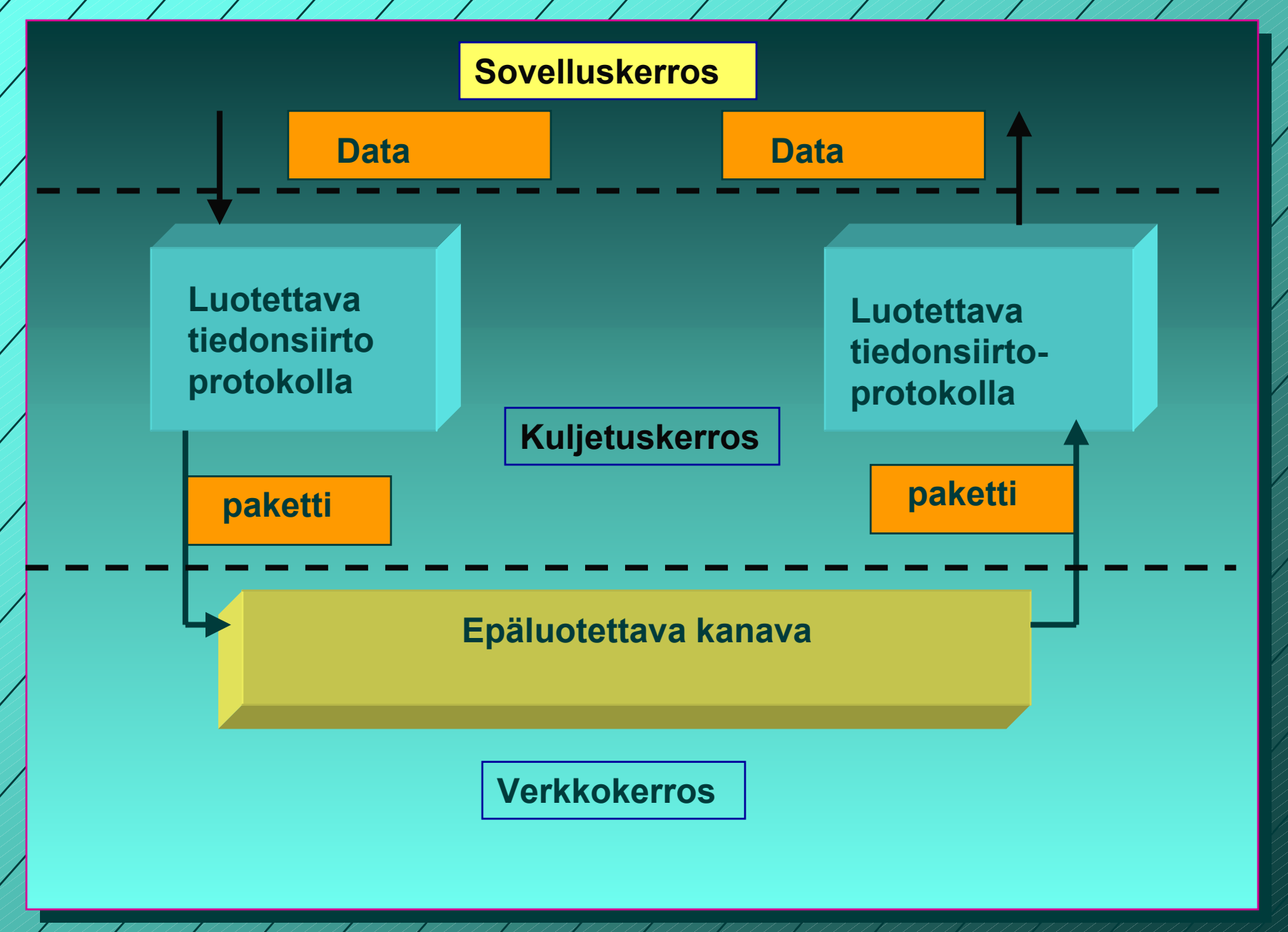

1/31/2003

26

### Vuon valvonta

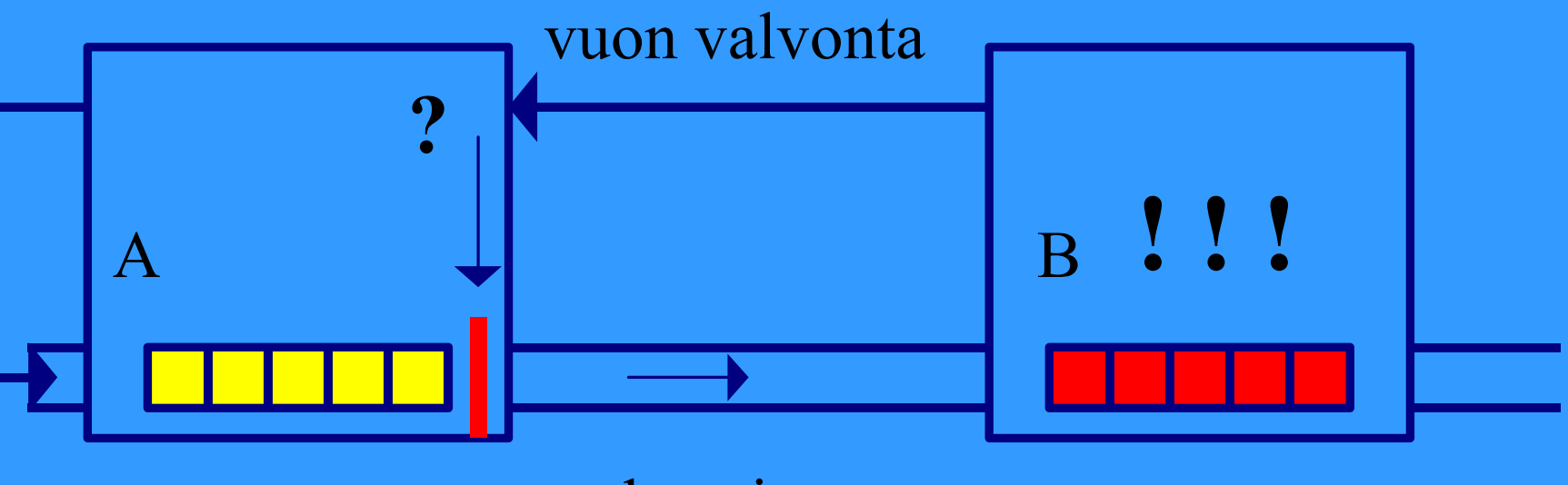

#### datavirta

#### **X-ON / X-OFF : GO! | STOP!**

### Kohinainen kanava

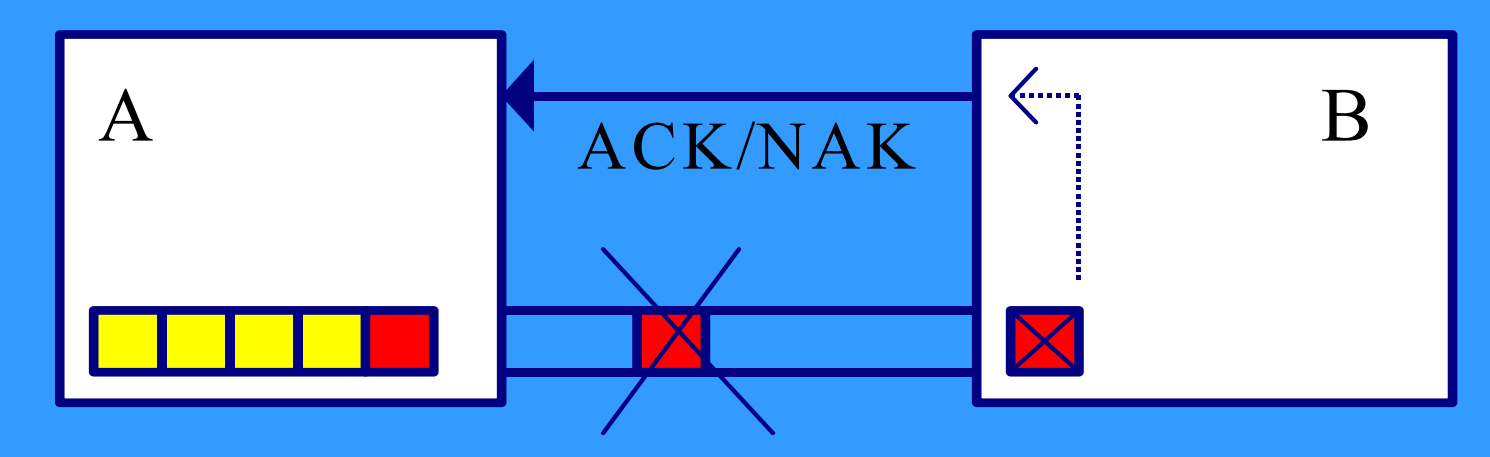

- **sanoma vääristyy => virhetarkistus**
- **sanoma katoaa => numerointi, ajastin ja uudelleenlähetys**
	- **duplikaattien havaitseminen**
- **sanoma viivästyy => rajallinen elinaika**
- **sanomien järjestys muuttuu => järjestäminen**

### **Yksinkertainen Stop and wait -protokolla**

### **Oletus**

#### **virheetön siirto => ei huolta virheistä, mutta vuonvalvontaa tarvitaan**

### **lähettäjä**

- **lähettää sanoman**
- **odottaa lupaa lähettää seuraava sanoma**

### **vastaanottaja**

- **käsittelee sanoman**
- **lähettää tiedon (=antaa luvan) lähettäjälle**

# Entä jos virheitä?

- Sanomissa virheitä tai sanomat voivat **puuttua kokonaan**
- **Myös kuittaukset voivat kadota**
- **Tarvitaan**
	- **virheen havaitseminen ja korjaaminen**
		- **tarkistussumma**
		- **kuittaus**
		- **uudelleenlähetys**
	- **sanomien numerointi**
	- $\mathcal{L}_{\mathcal{A}}$  , where  $\mathcal{L}_{\mathcal{A}}$  is the set of the set of the set of the set of the set of the set of the set of the set of the set of the set of the set of the set of the set of the set of the set of the set of the **uudelleenlähetysajastin**

### **Monimutkaisempi "stop and wait" -protokolla**

### **ajastin lähettäjälle ajastin lähettäjälle**

- **jos kuittausta ei kuulu, sanoma lähetetään automaattisesti uudelleen**
- **kuittaus: ACK ='ok, lähetä seuraava'**
- **uudelleenlähetys synnyttää kaksoiskappaleita!**

### **Sanomanumerointi Sanomanumerointi**

- $\mathcal{L}_{\mathcal{A}}$  , where  $\mathcal{L}_{\mathcal{A}}$  is the set of the set of the set of the set of the set of the set of the set of the set of the set of the set of the set of the set of the set of the set of the set of the set of the **jotta vastaanottaja tunnistaa kaksoiskappaleet**
- **Miten paljon numeroita tarvitaan?**
	- » **Numero vie tilaa sanomassa!**

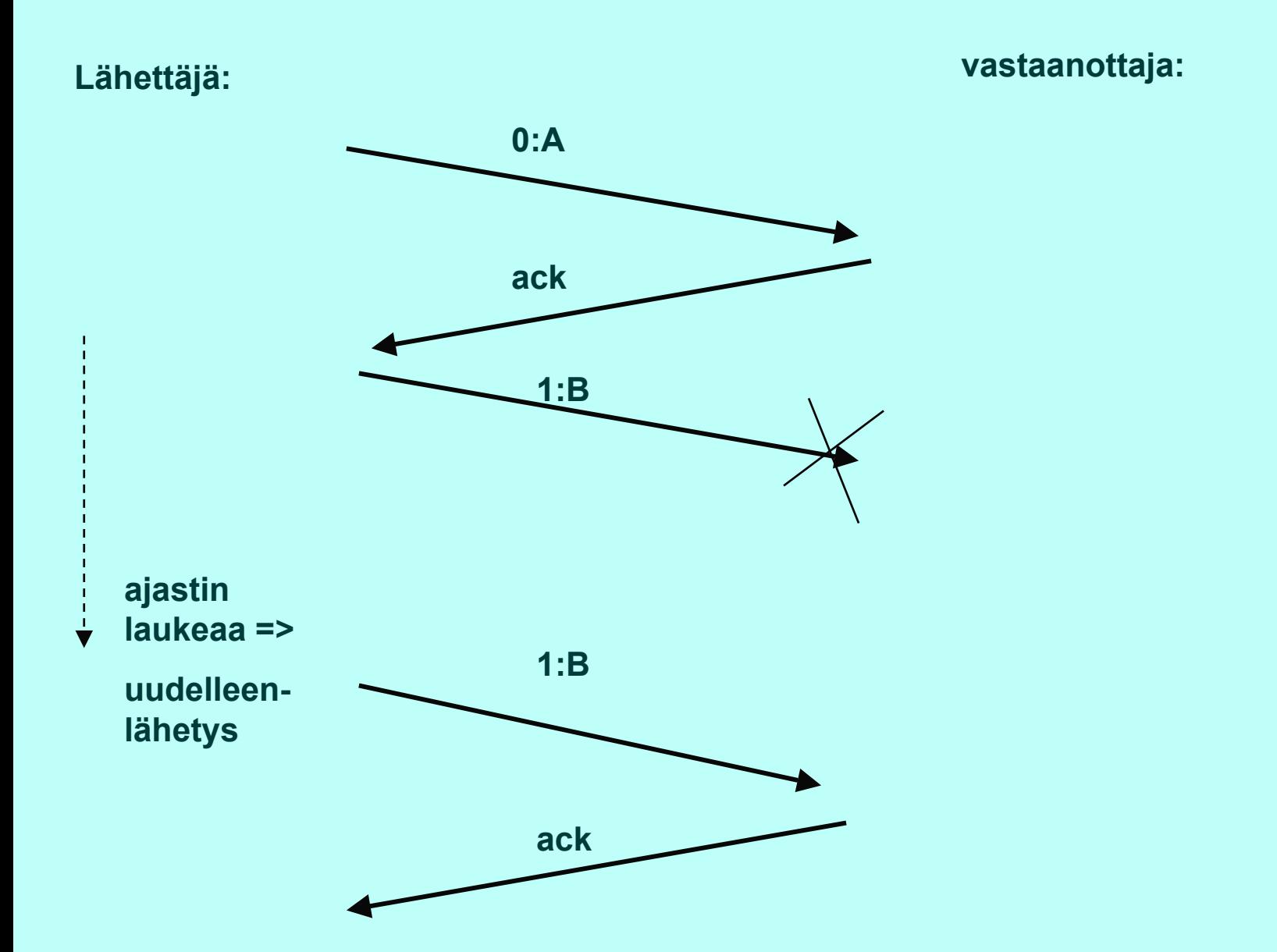

### **Stop and wait -protokollan suorituskyky**

### **Esim. satelliittiyhteydellä**

- **50 kbps, kiertoviive ~520 ms, sanoma 1000 bittiä**
- **kanavan käyttöaste < 4%**

 **=> lähetetään useita sanomia ja sitten vasta odotetaan kuittauksia**

**ideaali: lähetykset liukuhihnalla (pipeline)**

- **lähetykset ja kuittaukset limittyvät**
- **ei mitään odottelua**
- **lähetyskanava koko ajan käytössä**
- –**suorituskyky kasvaa**

### **Liukuvan ikkunan protokolla** (Sliding Window)

#### **Lähetysikkuna**

- **ikkunan koko** 
	- z **montako sanomaa saa korkeintaan olla kuittaamatta**
	- z **järkevä koko riippuu yhteyden tyypistä ja vastaanottajan kapasiteetista**
	- z **kiinteä koko /vaihteleva koko**
- **sisältö = mitkä sanomat saa lähettää**
	- z **sanomalla järjestysnumero** 
		- **rajallinen, N bittiä => 2\*\*N arvoa**
		- **numerot käytettävä järjestyksessä**

■ Lähettäjä joutuu odottamaan vasta, kun **kaikki ikkunan sanomat kaikki ikkunan sanomat on lähetetty lähetetty eli numerot käytetty eli numerot käytetty**

 **Kun kuittaus saapuu => ikkuna liukuu**  – **seuraavat numerot tulevat luvallisiksi**

**eli**

 **lähettäjä: tietyllä hetkellä sallittujen numeroiden joukko <sup>=</sup> lähettäjän ikkuna** – **mitkä sanomat saa lähettää "etukäteen" odottamatta kuittausta**

### **Vastaanottajan ikkuna Vastaanottajan ikkuna**

 $\mathcal{L}_{\mathcal{A}}$  , where  $\mathcal{L}_{\mathcal{A}}$  is the set of the set of the set of the set of the set of the set of the set of the set of the set of the set of the set of the set of the set of the set of the set of the set of the **kullakin hetkellä sallittujen numeroiden kullakin hetkellä sallittujen numeroiden joukko**

– **mitä sanomia suostuu vastaanottamaan mitä sanomia suostuu vastaanottamaan**

- $\mathcal{L}_{\mathcal{A}}$  **kuittaus muuttaa myös kuittaus muuttaa myös vastaanottajan ikkunan vastaanottajan ikkunan**
- **ikkuna pysäyttää sanomien ikkuna pysäyttää sanomien lähetyksen lähetyksen**

– **seuraava sanomanumero ei seuraava sanomanumero ei ole lähetysikkunassa lähetysikkunassa**

**ikkuna estää sanoman vastaanoton ikkuna estää sanoman vastaanoton**

– **saadun sanoman numero ei saadun sanoman numero ei ole vastaanottoikkunassa vastaanottoikkunassa**
### **Kun ikkunan koko on 1**

 **Aina vain yksi sanoma kuittaamattomana => One Bit Sliding Window -protokolla**  $\mathcal{L}_{\mathcal{A}}$  , where  $\mathcal{L}_{\mathcal{A}}$  is the set of the set of the set of the set of the set of the set of the set of the set of the set of the set of the set of the set of the set of the set of the set of the set of the **~ stop and wait -protokolla sanomanumerot 0 ja 1 riittävät ACK-sanoma identifioi viimeksi vastaanotetun virheettömän sanoman jotta kuittausduplikaatti ei voi kuitata väärää sanomaa** $\mathcal{L}_{\mathcal{A}}$  , where  $\mathcal{L}_{\mathcal{A}}$  is the set of the set of the set of the set of the set of the set of the set of the set of the set of the set of the set of the set of the set of the set of the set of the set of the **ACK ilmoittaa joko seuraavaksi odotetun sanoman numeron**

» **viimeksi vastaanotetun sanoman numeron**

#### **Entä kun tapahtuu virhe tapahtuu virhe?**  $\mathcal{L}_{\mathcal{A}}$  , where  $\mathcal{L}_{\mathcal{A}}$  is the set of the set of the set of the set of the set of the set of the set of the set of the set of the set of the set of the set of the set of the set of the set of the set of the **kaksi eri tapaa hoitaa kaksi eri tapaa hoitaa 1.toisto virheestä lähtien toisto virheestä lähtien (go back n) back n) (tai paluu n:ään) 2.valikoiva toisto valikoiva toisto (selective (selective repeat) repeat)**

**Toisto virheestä eli Paluu n:ään ('Go back n') virheellisen sanoman havaittuaan vastaanottaja hylkää kaikkia sen jälkeiset sanomat eikä lähetä niistä kuittauksia => sanomat hyväksytään vain oikeassa järjestyksessä kun lähettäjä ei saa kuittauksia, sen lähetysikkuna 'täyttyy'**  – **eikä se voi enää lähettää lähettäjän ajastimet laukeavat aikanaan ja** – **virheellinen sanoma sekä kaikki sen jälkeen lähetetyt sanomat lähetetään uudelleentehoton, jos paljon virheitä ja iso ikkuna**

## **Valikoiva toisto**

- **vastaanottaja hyväksyy kaikki kelvolliset sanomat** 
	- **se kuittaa sanomat**
	- **puskuroi ne ja toimittaa eteenpäin oikeassa järjestyksessä**
		- » **tarvitaan puskuritilaa**
- **lähettäjä ei saa kuittausta virheellisestä sanomasta**
	- $\mathcal{L}_{\mathcal{A}}$  , where  $\mathcal{L}_{\mathcal{A}}$  is the set of the set of the set of the set of the set of the set of the set of the set of the set of the set of the set of the set of the set of the set of the set of the set of the **ajastin laukeaa ja sanoma lähetetään uudelleen**
	- **lähettää uudelleen vain virheellisen sanoman**
	- – **ikkuna liukuu nytkin tasaisesti** 
		- » **yksi puuttuva kuittaus voi pysäyttää lähetyksen**

## **Kuittaukset**

 **ACK** – **kumulatiivinen ACK tähän saakka kaikki ok! Go-Back N yksittäinen ACK vain tämä ok! Valikoiva toisto NAK-kuittaus**  $\mathcal{L}_{\mathcal{A}}$  , where  $\mathcal{L}_{\mathcal{A}}$  is the set of the set of the set of the set of the set of the set of the set of the set of the set of the set of the set of the set of the set of the set of the set of the set of the **sanoma virheellinen tai puuttuu**

## **Negatiiviset kuittaukset**

 **NAK-kuittauksilla voidaan nopeuttaa uudelleenlähettämistä**

- –**vastaanottaja ilmoittaa heti virheellisestä tai puuttuvasta kehyksestä**
- –**ei ole tarpeen odottaa ajastimen laukeamista**

 **hyödyllinen, jos kuittausten saapumisaika vaihtelee paljon** –**ajastinta vaikea asettaa oikein**

1/31/20033. A ANDAN ANDAN ANDAN ANDAN ANDAN ANDAN ANDAN A

### **NAK-kuittaukset voivat aiheuttaa turhia uudelleenlähetyksiä**  $\mathcal{L}_{\mathcal{A}}$  , where  $\mathcal{L}_{\mathcal{A}}$  is the set of the set of the set of the set of the set of the set of the set of the set of the set of the set of the set of the set of the set of the set of the set of the set of the **lähetys ja kuittaus menevät ristiin NAK-kuittauksen katoaminen ei haittaa**

## **implisiittinen uudelleenlähetys** – **ei NAK-kuittauksia**

- **explisiittinen uudelleenlähetys**
	- $\mathcal{L}_{\mathcal{A}}$  , where  $\mathcal{L}_{\mathcal{A}}$  is the set of the set of the set of the set of the set of the set of the set of the set of the set of the set of the set of the set of the set of the set of the set of the set of the **käytetään NAK-kuittauksia**

### **Ikkunankoko**

 **Kun käytetty numeroavaruus on 0, 1, .. n ja eri numeroita siis käytettävissä n+1 yleensä jokin kakkosen potenssi** » **koska numerokentän koko k bittiä =>käytössä 2\*\*k numeroa ikkunan koko 'go back n':ssä voi olla korkeintaan n eli oltava ainakin yhtä pienempi kuin numeroavaruus ikkunan koko valikoivassa toistossa voi olla korkeintaan (n+1)/2**

**saa olla korkeintaan puolet numeroavaruudesta**

## Miksi?

#### **Valikoiva toisto: ikkuna 5, numeroavaruus 8**

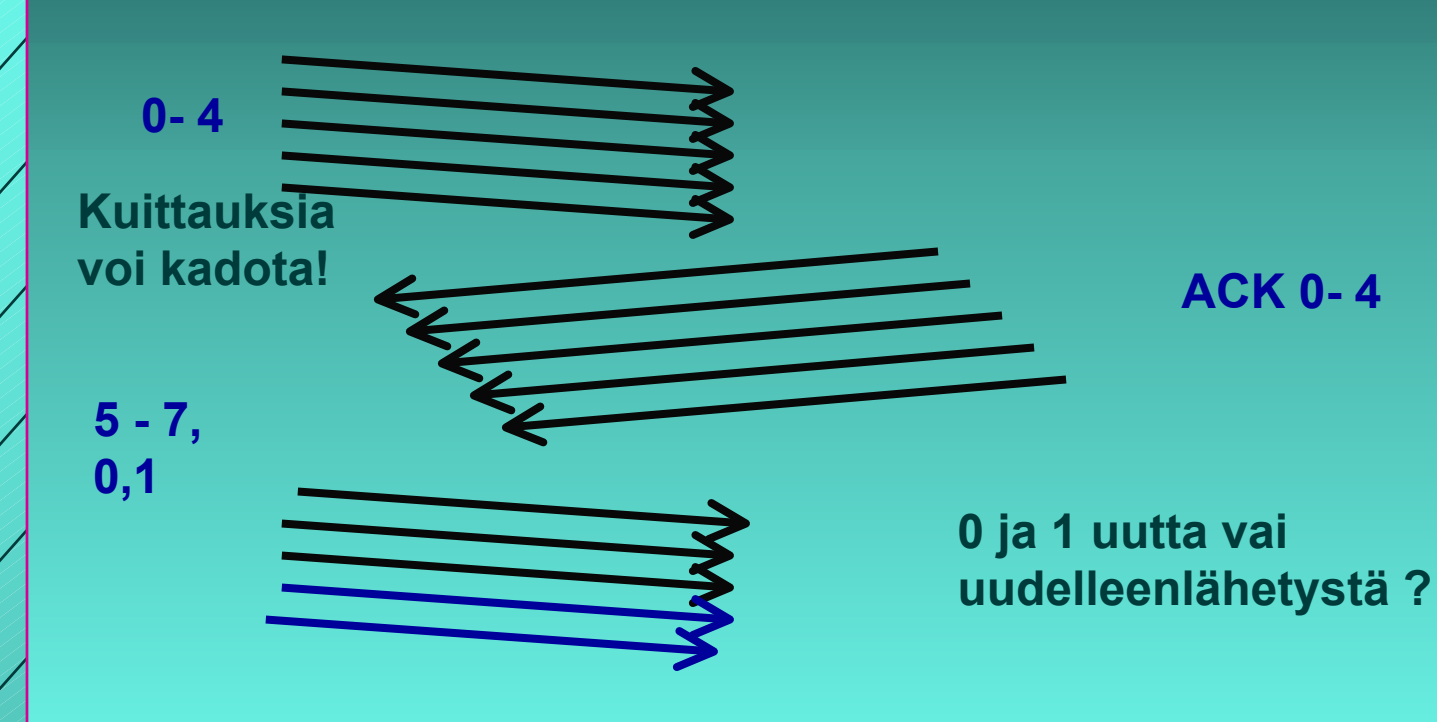

## Miksi?

#### **Valikoiva toisto: ikkuna 4, numeroavaruus 8**

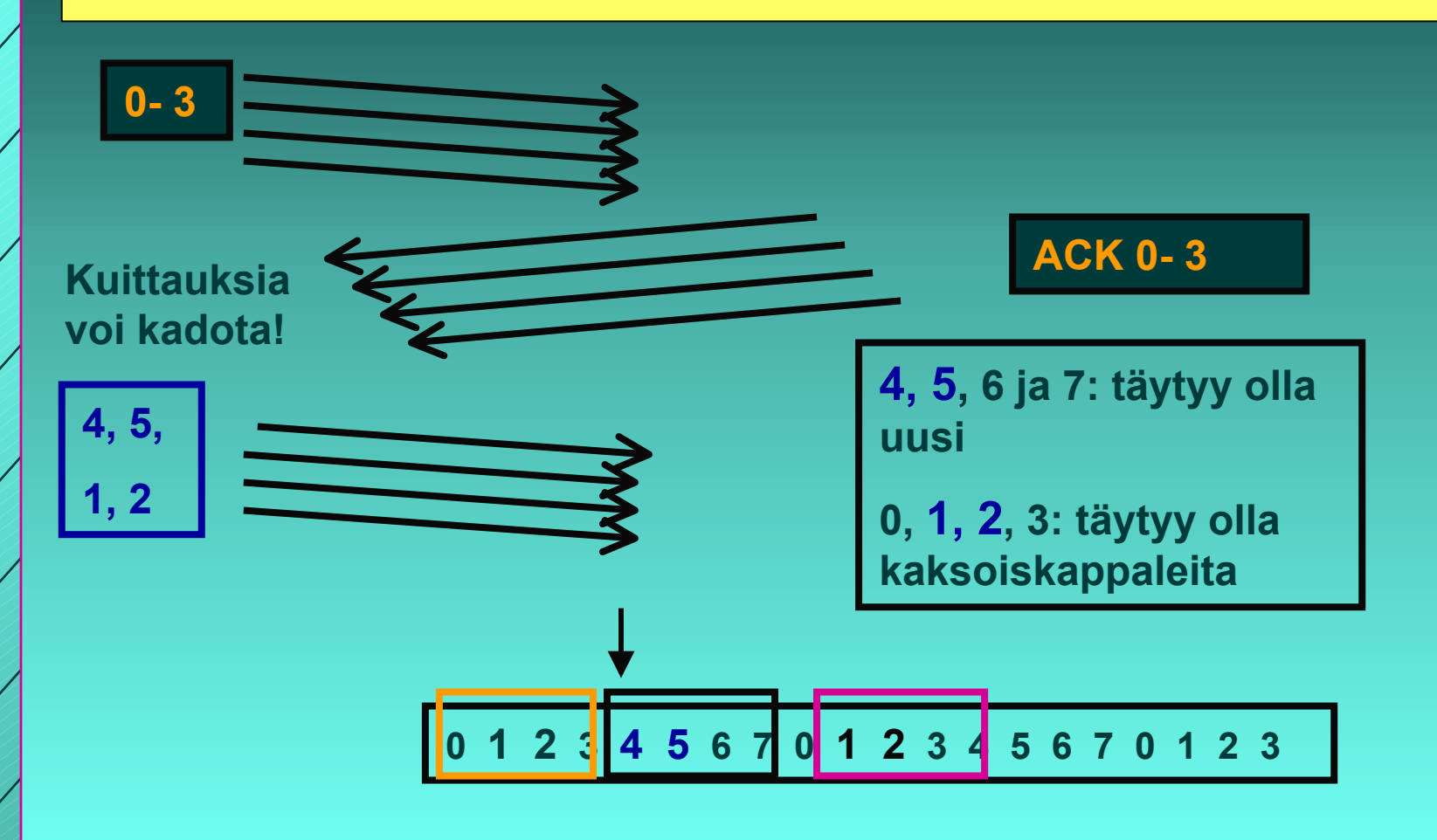

## Kaksisuuntainen liikenne

 **datakehys ja kuittauskehys kehyksessä sekä data että kuittaus 'piggypacking' tehostaa lähetystä ongelma: kauanko kuittaaja odottaa dataa ennen pelkän kuittauksen lähettämistä?**

# 3.5. TCP-protokolla

 **yhteyden muodostus ja purku yhteyden muodostus ja purku luotettavan tavuvirran toteuttaminen luotettavan tavuvirran toteuttaminen vuonvalvonta vuonvalvonta siirron optimointi siirron optimointi TCP-segmentti segmentti <u>■ ruuhkan valvonta</u> TCP-palvelun käyttö palvelun käyttö**

#### **Yhteyden muodostus ja purku TCP:ssä**

 **TCP käyttää yhteyden muodostamiseen ja käyttää yhteyden muodostamiseen ja purkuun purkuun ns. kolminkertaista kättelyä kolminkertaista kättelyä (threeway handshake) way handshake)**

- **välissä oleva verkko tekee yhteyden muodostamisen ja purun hankalaksi**
	- **viivästyneet sanomat => sanomille elinaika (max 3 minuuttia)**
	- **sanomien numeroinnista sopiminen**
- **Kahden armeijan ongelma (two-army problem)** 
	- **"hyökkään, jos olen varma, että sinäkin hyökkäät"**
	- **symmetrinen yhteyden purku = molemmat osapuolet tietävät, että toinenkin on varmasti purkanut yhteyden**

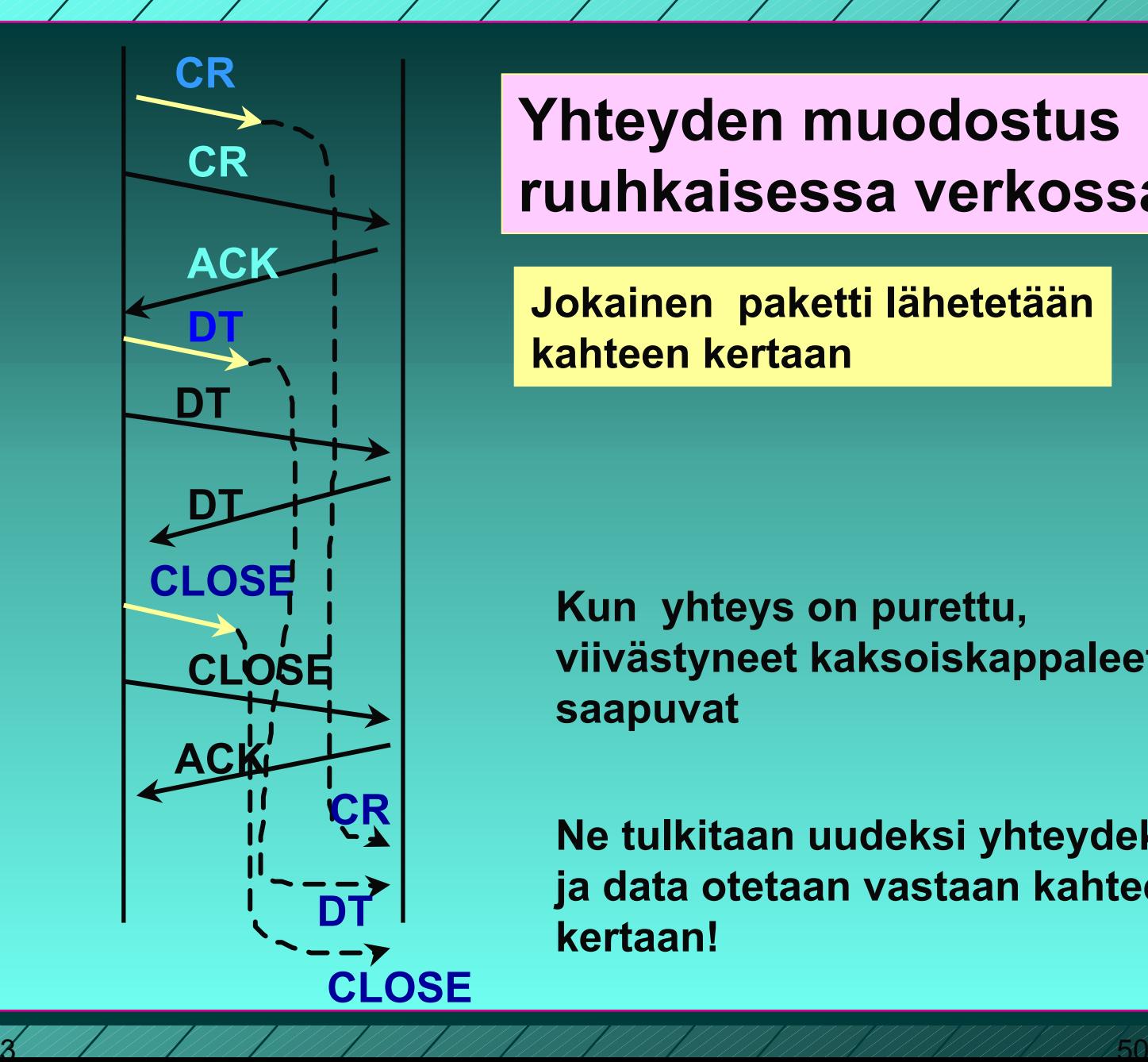

### **Yhteyden muodostus ruuhkaisessa verkossa**

**Jokainen paketti lähetetään kahteen kertaan**

**Kun yhteys on purettu, viivästyneet kaksoiskappaleet saapuvat**

**Ne tulkitaan uudeksi yhteydeksi, ja data otetaan vastaan kahteen kertaan!**

**SYN = tahdistussanoma**

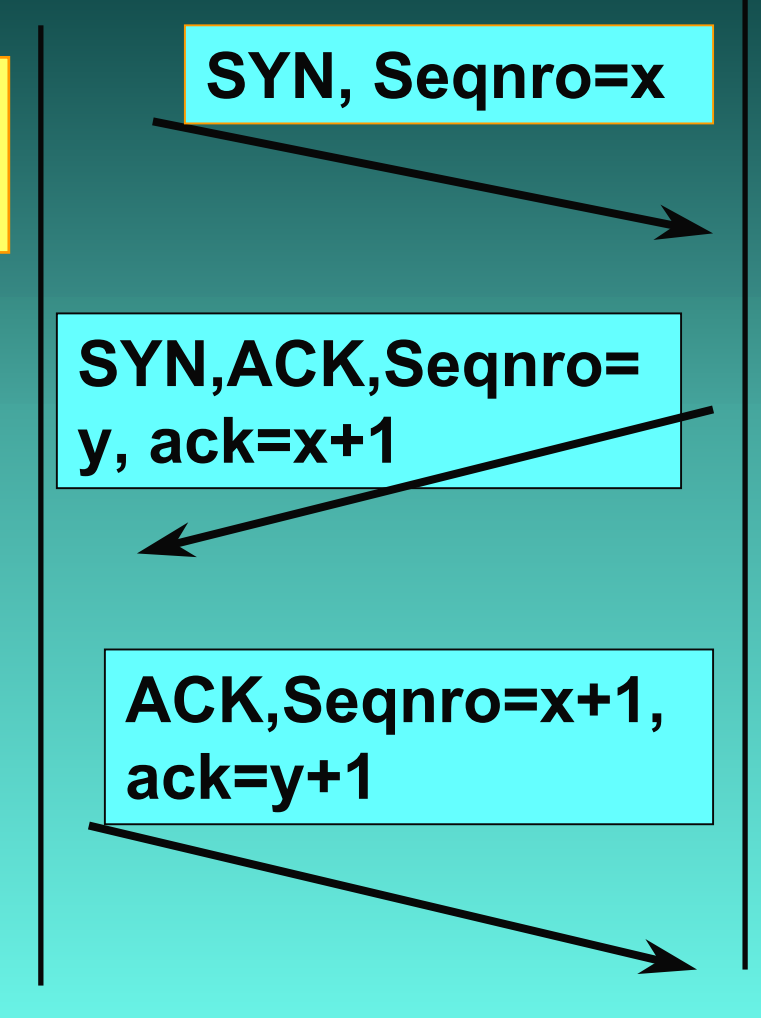

#### **Yhteyden muodostus numerot**

**Kolminkertainenkättely**

**yhteyspyynnössä pyytäjän nro <sup>x</sup>**

**vahvistuksessa sekä pyytäjän että suostujan järj.numero**

**ensimmäisessä datalähetyksessä molemmat** 

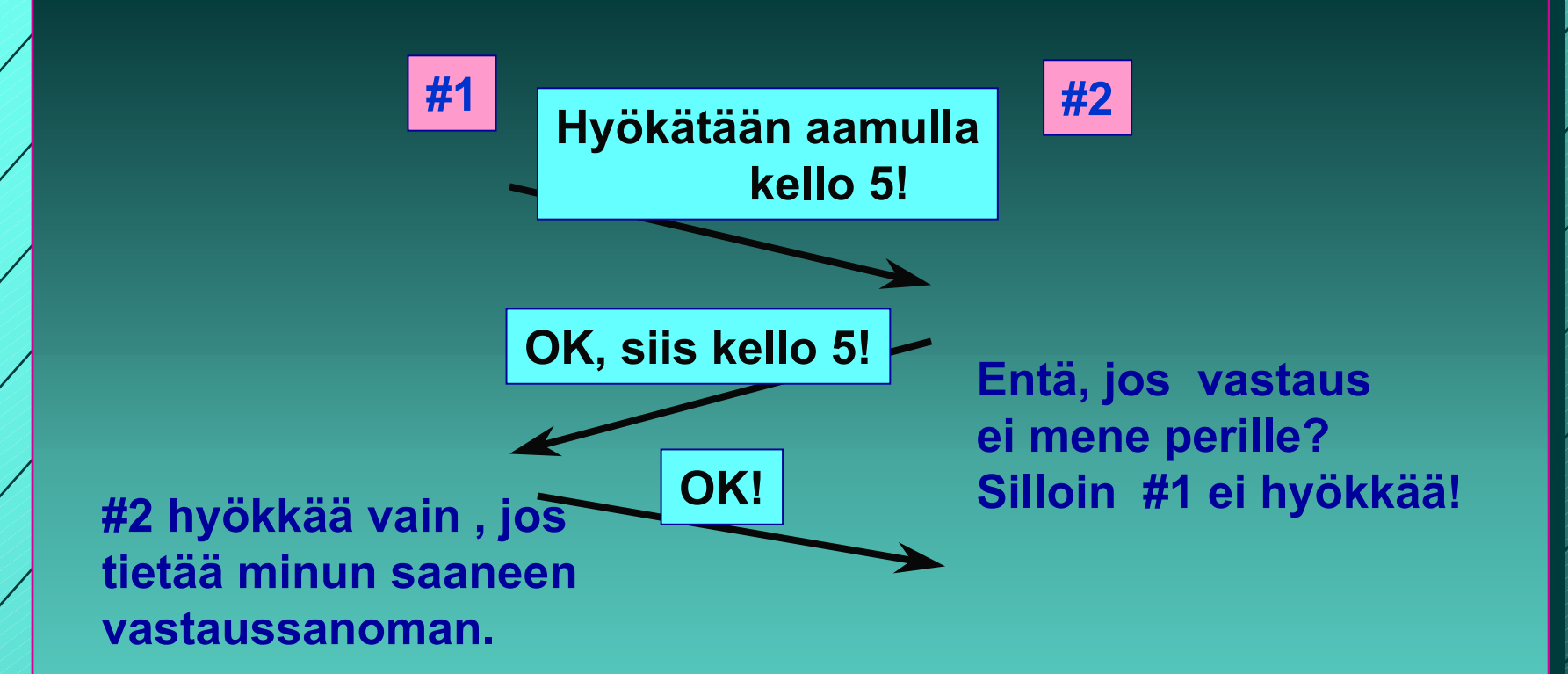

**Loogisesti ratkeamaton ongelma. Kaikki riippuu aina viimeisestä sanomasta, jonka perillemenoa ei voida taata!**

**Kahden armeijan ongelma (two-army problem)**

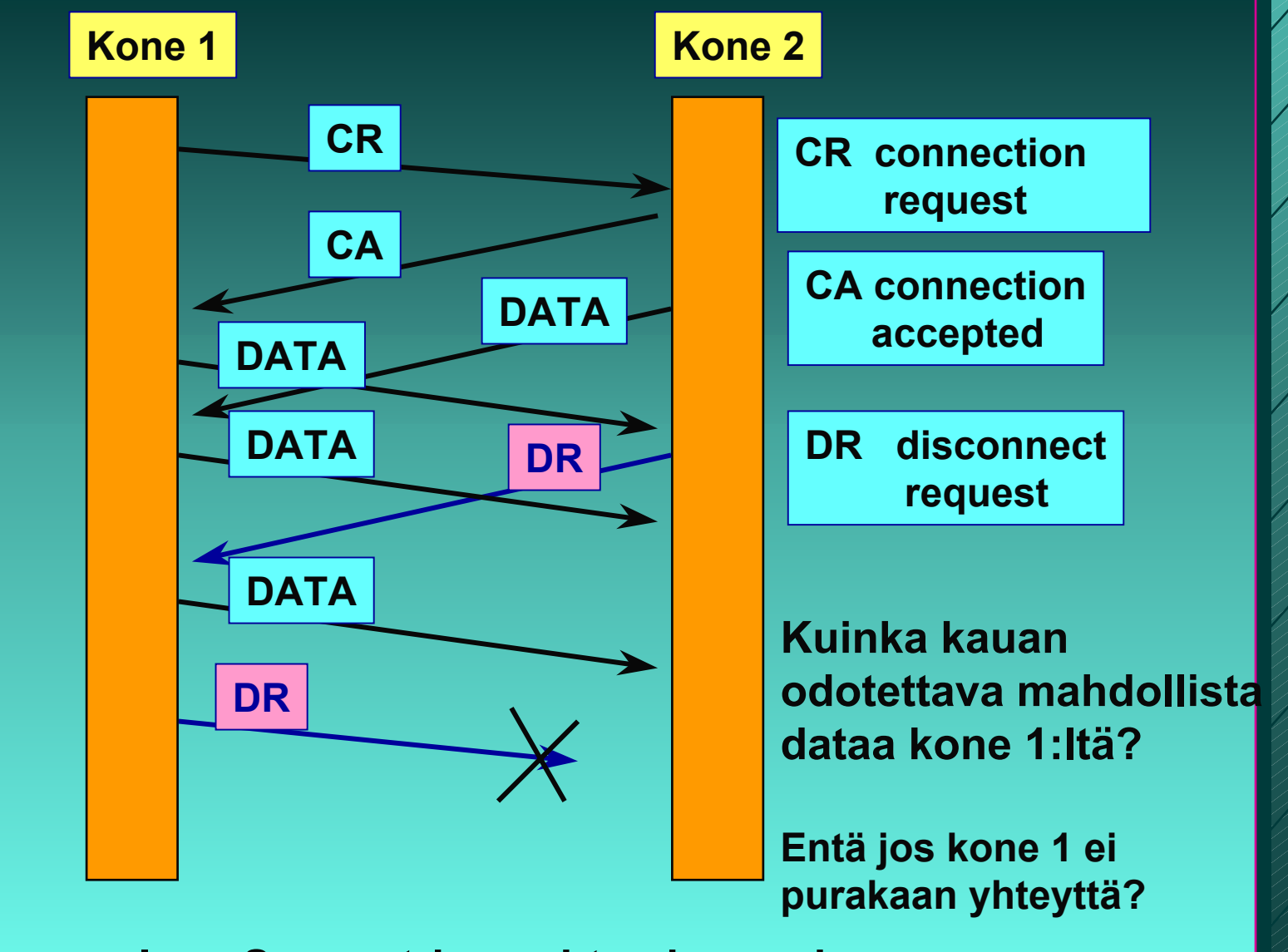

**Sama ongelma: Symmetrinen yhteyden purku**

## **Yhteyden purku**

- **molemmat suunnat puretaan erikseen TCP-segmentti FIN = 1**
	- **ei enää dataa lähetettävä**
	- **kun saadaan kuittaus => yhteys tähän suuntaan purettu**
	- $\mathcal{L}_{\mathcal{A}}$  , where  $\mathcal{L}_{\mathcal{A}}$  is the set of the set of the set of the set of the set of the set of the set of the set of the set of the set of the set of the set of the set of the set of the set of the set of the **yhteys kokonaan purettu, kun molemmat suunnat purettu**
- **purussa käytetään ajastimia**
	- **2 \* paketin maksimaalinen elinikä**

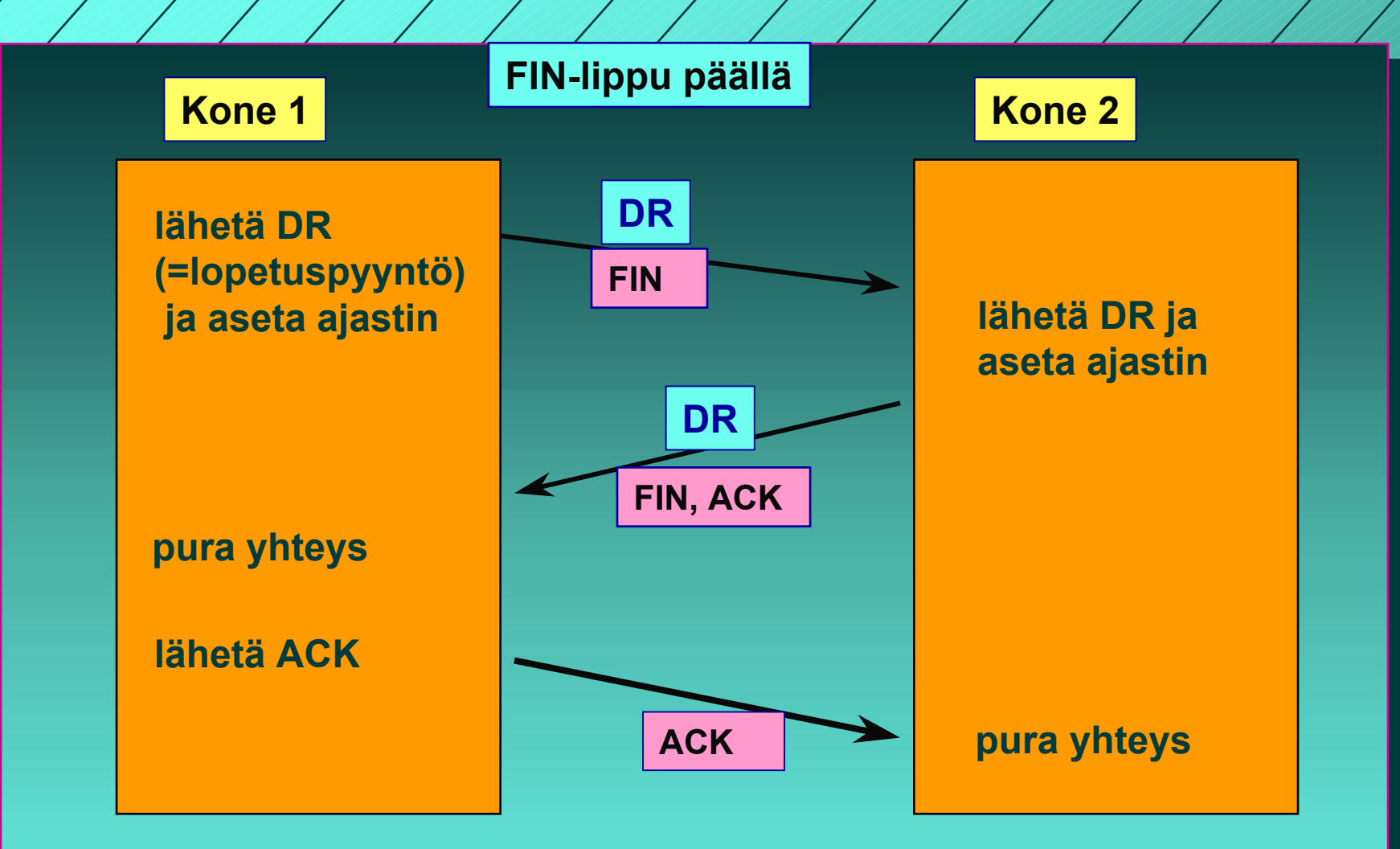

**Yhteyden purku kolminkertaista kättelyä käyttäen**

# TCP: Virheettömyys ja järjestys

### **Järjestysnumerot**

- **tavuvirta => tavunumerointi**
- **segmentin 1. tavun järjestysnumero**
- **yhteyden alussa satunnaiset numerot**

### **kuittaukset**

- **kumulatiivinen ACK, ei NAK-kuittausta**
- **kuittauksessa seuraavaksi odotettava tavu**
- **kuitataan 'tiheästi'** 
	- **vähintään joka toinen**

### **Go Back N -tyyppinen**

- **virheellisiä tai väärässä järjestyksessä tulleita ei hyväksytä** 
	- **ne voidaan myös tallettaa**
- **mutta ei välttämättä lähetä kaikkia virheellisestä lähtien uudestaan**
- **Myös ehdotettu valikoivan toiston tyyppistä kuittaamista**
	- **SACK-kuitaus, joka kertoo, mitkä segmentit on vastaanotettu ok**

## Toistokuittaukset

### **Ensikuittaus**

- **ensimmäinen vastaanotettu sanoman kuittaus**
	- **ACK(i): sanomaan i saakka kaikki OK!**

## ■ **toistokuittaus** (duplicate ACK)

- **väärässä järjestyksessä saatu segmentti tai virheellinen segmentti => toistetaan uudestaan jo annettu kuittaus**
	- **NAK-kuittauksen korvike**
	- **3 toistokuittausta => segmentti kadonnut tai virheellinen**

## TCP:n vuonvalvonta

- **'joustava' liukuva ikkuna (sliding window) ("credit-vuonvalvonta")**
- **vastaanottaja kertoo, kuinka paljon suostuu vastaanottamaan**
	- **=> kuittaus irroitettu vuonvalvonnasta**
		- **puhtaassa liukuvassa ikkunassa kuittaus siirtää ikkunaa**
		- **AdvertisedWindow-kenttä**
			- **paljonko saa lähettää = paljonko vastaanottajan puskureihin mahtuu**
- **myös ruuhkan valvonta rajoittaa lähettämistä**

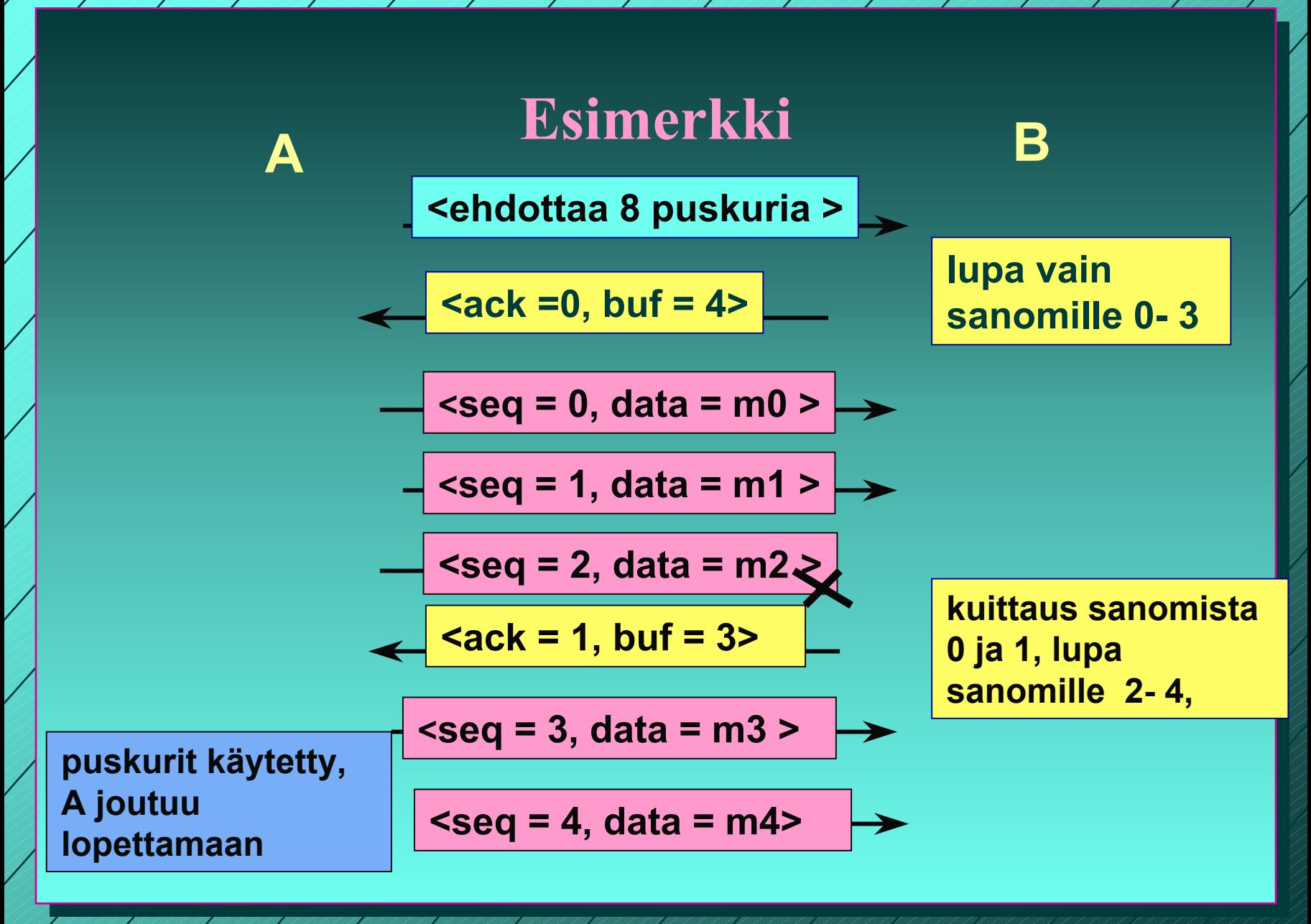

1/31/2003

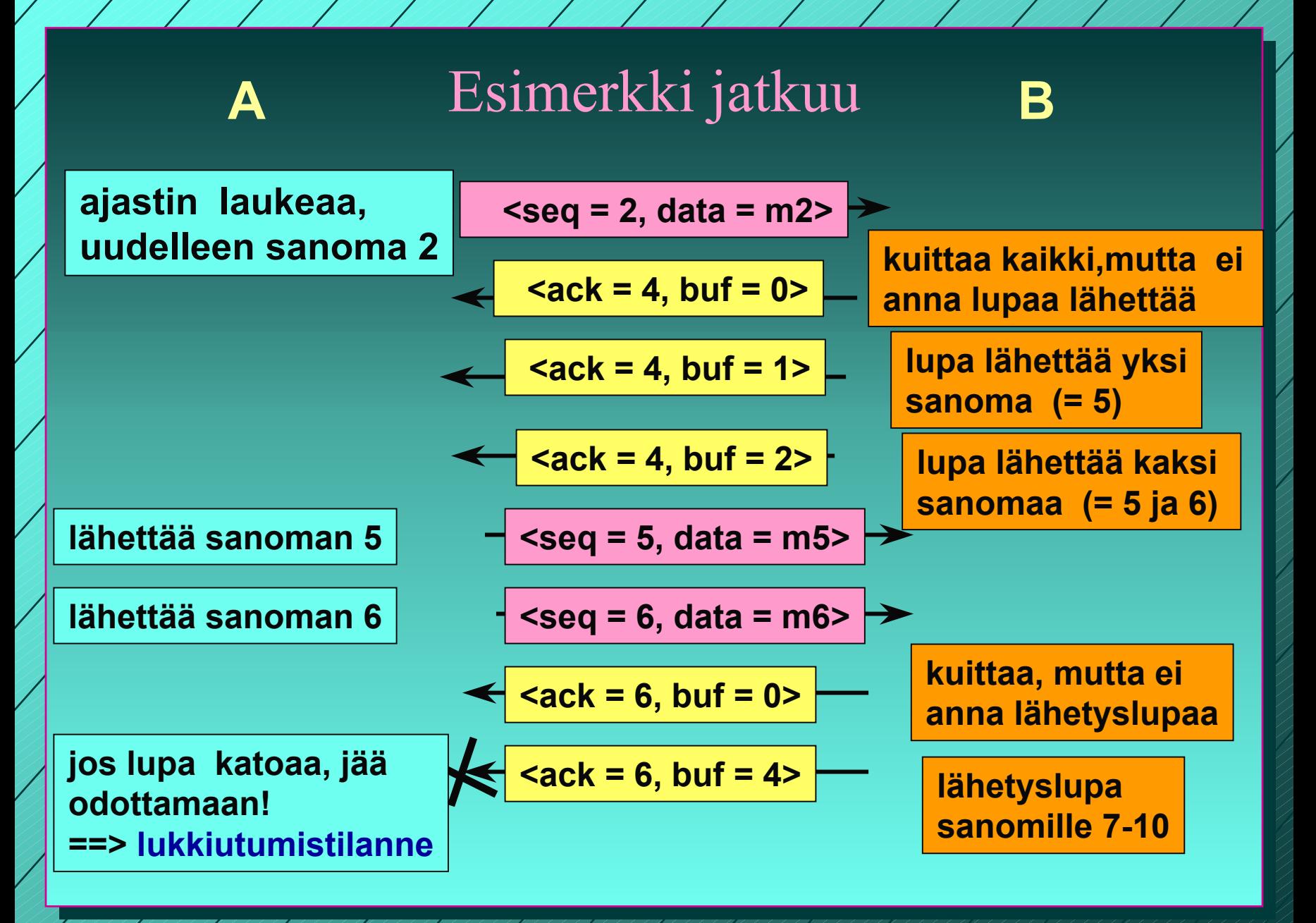

1/31/2003

61

 **jos ilmoitus lisäpuskureista katoaa, lähettäjä lukkiutuu odotustilaan**

#### **vastaanottaja voi luulla, ettei ole lähetettävää**

#### **lukkiutumisen estämiseksi**

- **kun ikkunankoko = 0 lähettäjä ei saa lähettää, paitsi**
- **erityistä pikadataa (URG)**
- **yhden tavun 'kyselyn', jonka vastaanottaja kuittaa ja samalla ilmoittaa ikkunan koon**

**=> estää turhat lukkiutumiset**

**Siirron optimointi**

 **TCP saa optimoida lähettämisiään ei tarvitse lähettää heti kun data on tullut**

> **dataa kerätään puskuriin ja lähetetään sopivassa tilanteessa**

**PUSH-lipun avulla sovellus ilmoittaa, että data on lähetettävä heti**

### Optimointi on usein tarpeen:

- **Interaktiivinen editori Interaktiivinen editori => merkki lähetetään heti lähetetään heti**
	- **21 tavun TCP-segmentti => 41 tavun IP-paketti**
	- **joka kuitataan 40 tavun IP-paketilla**
	- **ilmoitus uudesta ikkunan koosta 40 tavun IPpaketilla**
	- **kaiutetaan merkki vielä 41 tavun IP-paketilla**
	- **yhden merkin käsittely =>**
		- **162 tavun siirtäminen**
		- **ja neljän segmentin lähettäminen**

# **Ratkaisu Ratkaisu: Naglen algoritmi Naglen algoritmi**

- $\mathcal{L}_{\mathcal{A}}$  , where  $\mathcal{L}_{\mathcal{A}}$  is the set of the set of the set of the set of the set of the set of the set of the set of the set of the set of the set of the set of the set of the set of the set of the set of the **jos data tulee tavuttain tulee tavuttain**
	- **lähetä 1. tavu**
	- **kerää sitä seuraavat tavut puskuriin ja kerää sitä seuraavat tavut puskuriin ja lähetä vasta lähetä vasta kun edellinen lähetys edellinen lähetys on kuitattu kuitattu**
	- **paitsi jos lähetettävää paitsi jos lähetettävää on suurimman suurimman segmentin verran segmentin verran tai puolet ikkunan koosta puolet ikkunan koosta**

 $\mathcal{L}_{\mathcal{A}}$  **hankala hankala, jos hiirtä liikutellaan Internetin jos hiirtä liikutellaan Internetin kautta!**

## **Silly window syndrome**

 **Tilanteessa Tilanteessa, jossa lähettäjältä dataa lähettäjältä dataa TCP:lle suurina lohkoina lle suurina lohkoina vastaanottajalle vastaanottajalle mahtuu vain tavu kerrallaan tavu kerrallaan voi tuhota voi tuhota TCP:n suorituskyvyn suorituskyvyn koko data lähetetään tavu kerrallaan lähetetään tavu kerrallaan joka tavun välissä ilmoitus ikkunan koon joka tavun välissä ilmoitus ikkunan koon kasvattamisesta yhdellä kasvattamisesta yhdellä Siis: ei ilmoitusta yhdestä tavusta ei ilmoitusta yhdestä tavusta, lähettäjä ei lähetä yhtä tavua lähettäjä ei lähetä yhtä tavua koko segmentti koko segmentti puolet puskurin koosta puolet puskurin koosta**

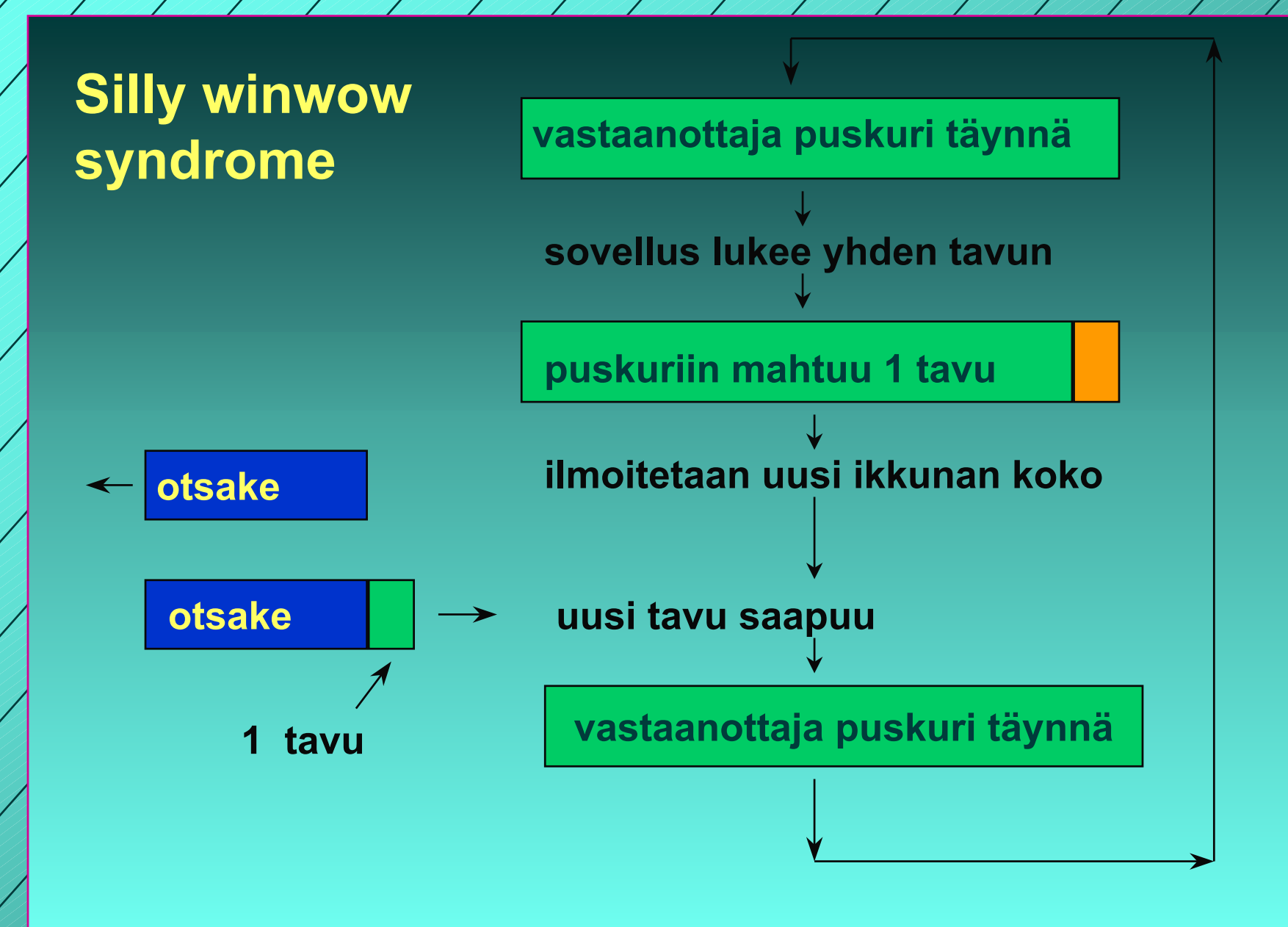

1/31/2003

**8**777 ANDERS ANDERS ANDERS AN ANDERS ANDERS ANDERS ST

## **TCP-segmentti**

 **segmentti segmentti 20 tavun otsake tavun otsake** – **+ optionaalinen osa optionaalinen osa dataosa dataosa voi puuttua voi puuttua segmentin kokoa rajoittaa segmentin kokoa rajoittaa MTU (Maximum transfer unit) MTU (Maximum transfer unit) verkon rajoitus maksimikoolle verkon rajoitus maksimikoolle (muutama tuhat muutama tuhat tavua) IP-paketin dataosa korkeintaan paketin dataosa korkeintaan 65535 tavua liian isot segmentit paloitellaan liian isot segmentit paloitellaan joka palalle joka palalle IP-otsake => yleisrasite kasvaa yleisrasite kasvaa**

#### **TCP-otsakkeen kentät**

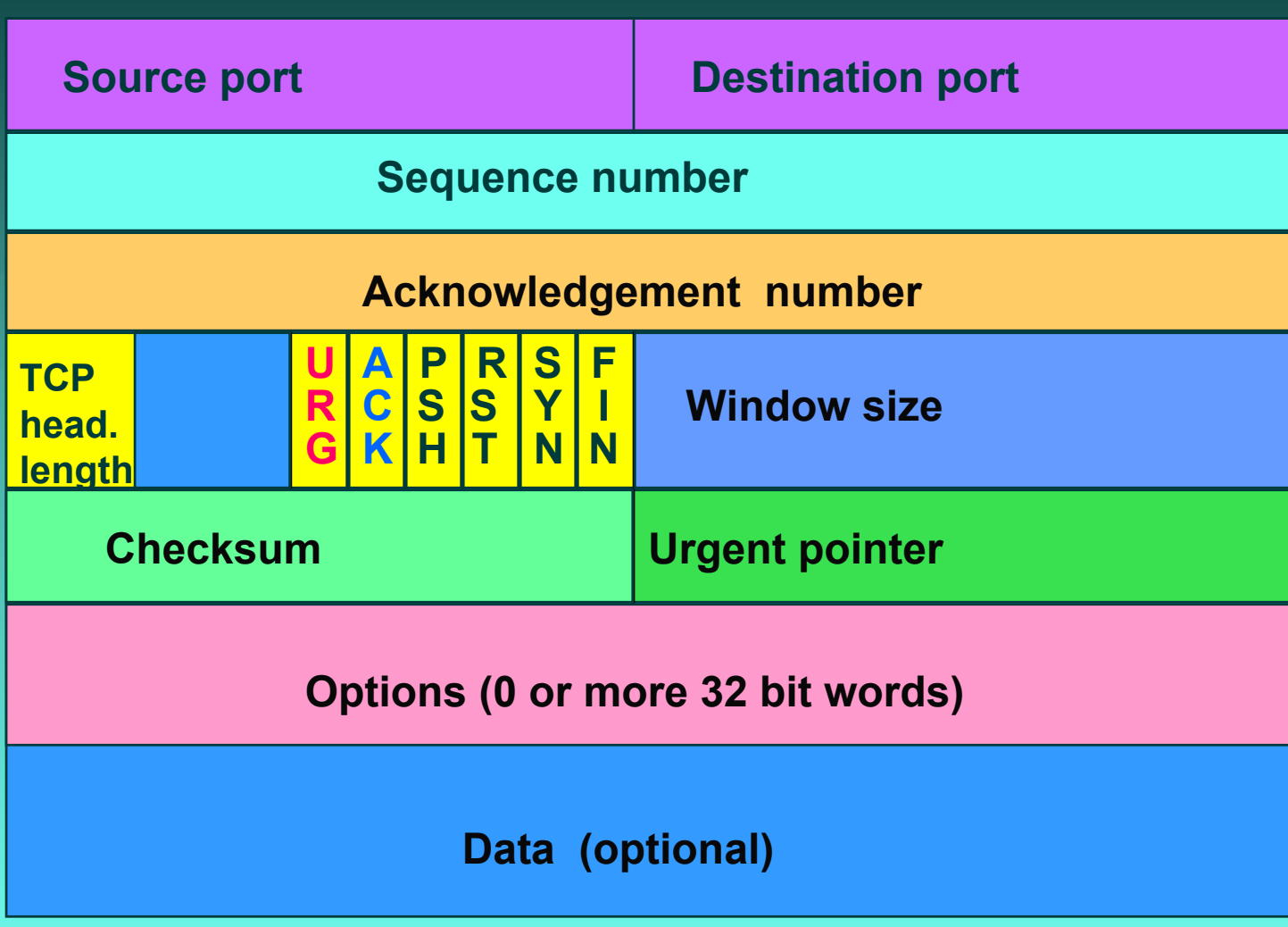

TPC-segmentin otsakekentät **Lähde- ja kohdeportit ja kohdeportit (**Source port, Destination port) ■ yhteyden päätepisteet ■ portti + koneen IP-osoite => 48 bittinen TSAP **Järjestysnumero Järjestysnumero (Sequence number) (Sequence number) tavut numeroidaan tavut numeroidaan => 32 bittiä segmentin ensimmäisen tavun numero segmentin ensimmäisen tavun numero Kuittausnumero Kuittausnumero (Acknowledgement number) (Acknowledgement number) seuraavaksi odotettu tavu seuraavaksi odotettu tavu TCP-otsakkeen pituus otsakkeen pituus (TCP header length) (TCP header length) mahdollisten optiokenttien takia mahdollisten optiokenttien takia 6 bitin käyttämätön kenttä bitin käyttämätön kenttä**

#### **6 lippubittiä lippubittiä**

 **URG onko pikadataa onko pikadataa pikadatan sijainnin ilmoittaa pikadatan sijainnin ilmoittaa pikadatakenttä pikadatakenttä (Urgent pointer) (Urgent pointer) ACK onko kuittauskenttä käytössä onko kuittauskenttä käytössä PSH onko hetilähetettävää onko hetilähetettävää (pushed) (pushed) dataa RST yhteyden uudelleenalustuspyyntö yhteyden uudelleenalustuspyyntö (reset), (reset), yleensä ongelmatilanne yleensä ongelmatilanne SYN käytetään yhteyttä muodostettaessa käytetään yhteyttä muodostettaessa SYN =1, ACK = 0** connection request **SYN =1, ACK = 1 connection accepted**  $-$  FIN **FIN käytetään yhteyden purkuun käytetään yhteyden purkuun FIN =1 ei enää lähetettävää ei enää lähetettävää**

 **Ikkunan koko Ikkunan koko (window size) (window size) vaihteleva ikkunankoko vaihteleva ikkunankoko kuittaus irroitettu lähetysluvasta kuittaus irroitettu lähetysluvasta Tarkistussumma** (Checksum) **lasketaan otsakkeelle lasketaan otsakkeelle, datalle ja datalle ja ns. pseudo-otsakkeelle otsakkeelle**
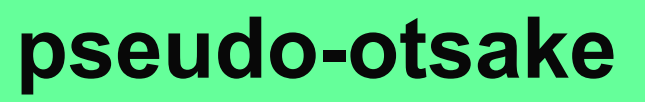

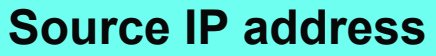

**Destination IP address**

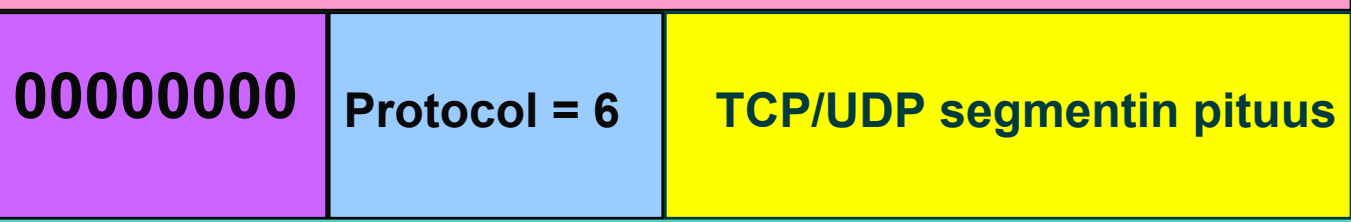

**Auttaa havaitsemaan väärään osoitteeseen toimitetut paketit.**

**Sisältää IP-otsakkeen tietoja!**

1/31/20033. A ANDAN ANDAN ANDAN ANDAN ANDAN ANDAN ANDAN 173  **Optiokenttä Optiokenttä (options) (options) voidaan lisätä piirteitä voidaan lisätä piirteitä, joita ei joita ei ole varsinaisessa otsakkeessa varsinaisessa otsakkeessa suurin hyväksyttävä datakenttä suurin hyväksyttävä datakenttä**

- **ikkunan koon moninkertaistaminen ikkunan koon moninkertaistaminen (window (window scale)**
	- **nopeille ja pitkän viipeen linjoille nopeille ja pitkän viipeen linjoille 64 ktavun ikkunan koko ikkunan koko on liian pieni liian pieni**

#### **valikoivan toiston käyttö valikoivan toiston käyttö 'go back N':n 'go back N':n tilalla tilalla**

**vähentää turhia uudelleenlähetyksiä vähentää turhia uudelleenlähetyksiä**

## **3.6. TCP:n ruuhkan valvonta**

 **Liikaa kuormitusta Liikaa kuormitusta => verkko ruuhkautuu verkko ruuhkautuu=> hidastetaan lähettämistä hidastetaan lähettämistä**

**Ruuhkan havaitseminen Ruuhkan havaitseminen**

- $\mathcal{L}_{\mathcal{A}}$  , where  $\mathcal{L}_{\mathcal{A}}$  is the set of the set of the set of the set of the set of the set of the set of the set of the set of the set of the set of the set of the set of the set of the set of the set of the **nykyisin siirtovirheet harvinaisia nykyisin siirtovirheet harvinaisia poikkeuksena langattomat verkot poikkeuksena langattomat verkot**
- **=> uudelleenlähetykset johtuvat uudelleenlähetykset johtuvat ruuhkasta ruuhkasta**

 **uudelleenlähetysajastimen uudelleenlähetysajastimen laukeaminen laukeaminen on merkki merkki ruuhkasta ruuhkasta**

#### **ruuhkaikkuna ruuhkaikkuna**

 **"paljonko tavuja paljonko tavuja (segmenttejä segmenttejä) lähettäjällä lähettäjällä saa korkeintaan saa korkeintaan olla verkossa liikkeellä verkossa liikkeellä" paljonko lähettäjä saa kuormittaa verkkoa paljonko lähettäjä saa kuormittaa verkkoa kuittaus kuittaus => ko. tavut jo poistuneet verkosta tavut jo poistuneet verkosta**

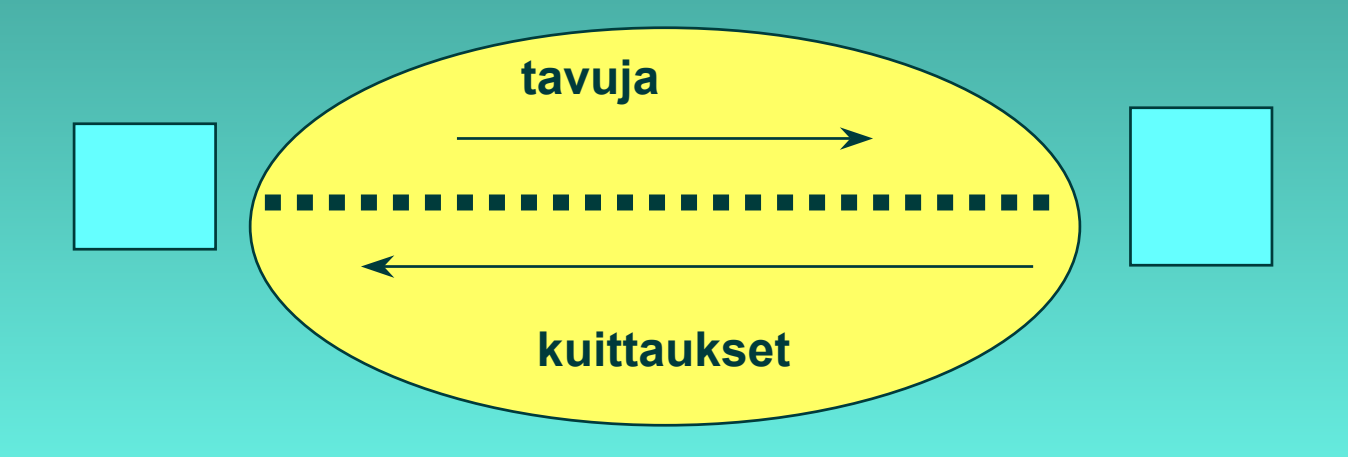

#### ■ Ruuhkaikkunan koko?

- **Lähettäjän Lähettäjän on itse pääteltävä ja arvioitava itse pääteltävä ja arvioitava sopiva ruuhkaikkunan koko sopiva ruuhkaikkunan koko**
	- **kukaan muu ei sitä kerro kukaan muu ei sitä kerro!**
	- **uudelleenlähetysajastin laukeaa uudelleenlähetysajastin laukeaa => on ruuhkaa ruuhkaa**
	- **kuittaukset tulevat tasaisesti kuittaukset tulevat tasaisesti => ei ole ruuhkaa ruuhkaa**
- **Internet Internet-verkon kuormitus voi vaíhdella paljon verkon kuormitus voi vaíhdella paljon**

#### **Dynaaminen ruuhkaikkunan koko Dynaaminen ruuhkaikkunan koko:**

- **ruuhkaikkunaa kasvatetaan ruuhkaikkunaa kasvatetaan, kunnes törmätään kunnes törmätään ruuhkaan ruuhkaan** 
	- **e**nsin kasvatetaan melko nopeasti, sitten **varovaisemmin varovaisemmin**
- –**– sen jälkeen ruuhkaikkunaa pienennetään reilusti reilusti**
- **ja aletaan uudestaan kasvattaa ruuhkaikkunaa**

#### **Hitaan aloituksen algoritmi (slow start)**

 **Algoritmi pyrkii löytämään sopivan Algoritmi pyrkii löytämään sopivan ikkunan koon yhteyden alussa ikkunan koon yhteyden alussa tai ruuhkatilanteen jälkeen ruuhkatilanteen jälkeen mahdollisimman nopeasti mahdollisimman nopeasti**

> **ei ole niin kovin hidas niin kovin hidas, vaan alussa vaan alussa eksponentiaalinen eksponentiaalinen!**

- $\mathcal{L}_{\mathcal{A}}$  , where  $\mathcal{L}_{\mathcal{A}}$  is the set of the set of the set of the set of the set of the set of the set of the set of the set of the set of the set of the set of the set of the set of the set of the set of the **– alussa ruuhkaikkuna = yksi segmentti**
- **kuitattu ruuhkaikkunallinen kuitattu ruuhkaikkunallinen kasvattaa kasvattaa ruuhkaikkunan kaksinkertaiseksi ruuhkaikkunan kaksinkertaiseksi**

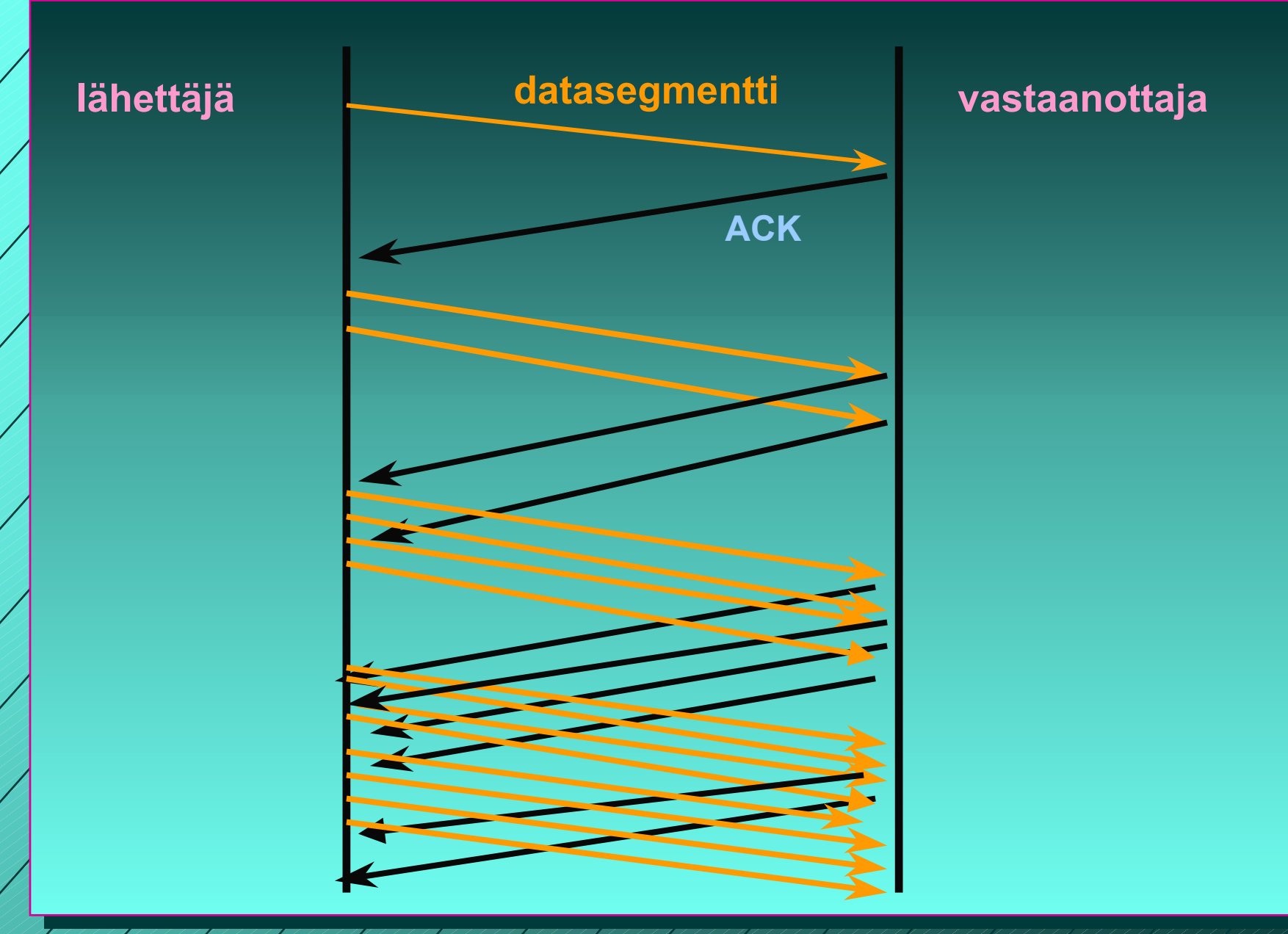

1/31/2003

79

## **kynnysarvo kynnysarvo (threshold) (threshold)**

- **aluksi 64 K**
- **'varoitusarvo' varoitusarvo' <sup>=</sup> tästä lähtien syytä varoa tästä lähtien syytä varoa ruuhkaa ruuhkaa**
- $\mathcal{L}_{\mathcal{A}}$  , where  $\mathcal{L}_{\mathcal{A}}$  is the set of the set of the set of the set of the set of the set of the set of the set of the set of the set of the set of the set of the set of the set of the set of the set of the **kynnysarvoon saakka voidaan kynnysarvoon saakka voidaan kasvattaa ruuhkaikkunaa kasvattaa ruuhkaikkunaa eksponentiaalisesti eksponentiaalisesti**
- $\mathcal{L}_{\mathcal{A}}$  , where  $\mathcal{L}_{\mathcal{A}}$  is the set of the set of the set of the set of the set of the set of the set of the set of the set of the set of the set of the set of the set of the set of the set of the set of the **kynnysarvon saavuttamisen jälkeen kynnysarvon saavuttamisen jälkeen kasvatetaan ruuhkaikkunaa kasvatetaan ruuhkaikkunaa vain lineaarisesti lineaarisesti** 
	- **= kasvatetaan kuittausten jälkeen vain yhdellä yhdellä**
	- **edetään hyvin varovaisesti edetään hyvin varovaisesti!**

1/31/200380

#### **jos ajastin ehtii laueta jos ajastin ehtii laueta => ruuhkatilanne ruuhkatilanne**

- **kynnysarvoksi puolet nykyisestä kynnysarvoksi puolet nykyisestä ruuhkaikkunan arvosta ruuhkaikkunan arvosta**
- **hitaalla aloituksella etsitään taas uusi hitaalla aloituksella etsitään taas uusi sopiva ruuhkaikkunan arvo sopiva ruuhkaikkunan arvo**
	- **ruuhkaikkunan arvoksi ruuhkaikkunan arvoksi1 segmentti segmentti**
	- **ruuhkaikkunaa kasvatetaan aluksi ruuhkaikkunaa kasvatetaan aluksi eksponentiaalisesti eli kaksinkertaistetaan eksponentiaalisesti eli kaksinkertaistetaan kun ikkunallinen on kuitattu**
- **kynnysarvon saavuttamisen jälkeen kynnysarvon saavuttamisen jälkeen kasvatetaan kasvatetaan vain segmentti kerrallaan segmentti kerrallaan**
- **kunnes taas havaitaan ruuhka ja aloitetaan ruuhkaikkunan uuden arvon etsiminen ruuhkaikkunan uuden arvon etsiminen**

## **Uudelleenlähetysjastimen hallinta uudelleenlähetysajastin (retransmission timer)**

- **asetetaan aina kun segmentti lähetetään**
- **ruuhkaa, jos kuittaus ei saavu ajoissa**
- **mikä on sopiva ajastimen aika?**
	- **kuittaus aika vaihtelee suuresti**
	- **vaihtelu on myös nopeaa**

#### **dynaaminen arvo**

 **saadaan jatkuvien verkon suorituskykymittauksien perusteella**

## **RTT**

 **arvio kiertoviiveelle (round-trip time) mitataan jokaisen lähetetyn segmentin kiertoviive MRTT =** <sup>α</sup>**RTT + (1-**α)Μ, **tyypillisesti** <sup>α</sup>**= 7/8 uudelleenlähetysajastimen arvo**  β**RTT**

**aluksi** β **oli aina 2**

 **parannus: otetaan huomioon myös poikkeama D (deviation) oletetun ja saadun kiertoviiveen välillä |RTT-M|**

**D =** α **D + (1-** <sup>α</sup>**)|RTT-M|**

**ajastimen arvo = RTT +4\*D**

## **uudelleenlähetysten vaikutus ajastimeen kumpaan segmenttiin kuittaus kohdistuu? Karnin algoritmi ei oteta huomioon uudelleenlähettyjen segmenttien kuittauksia RTT:n laskemisessa**

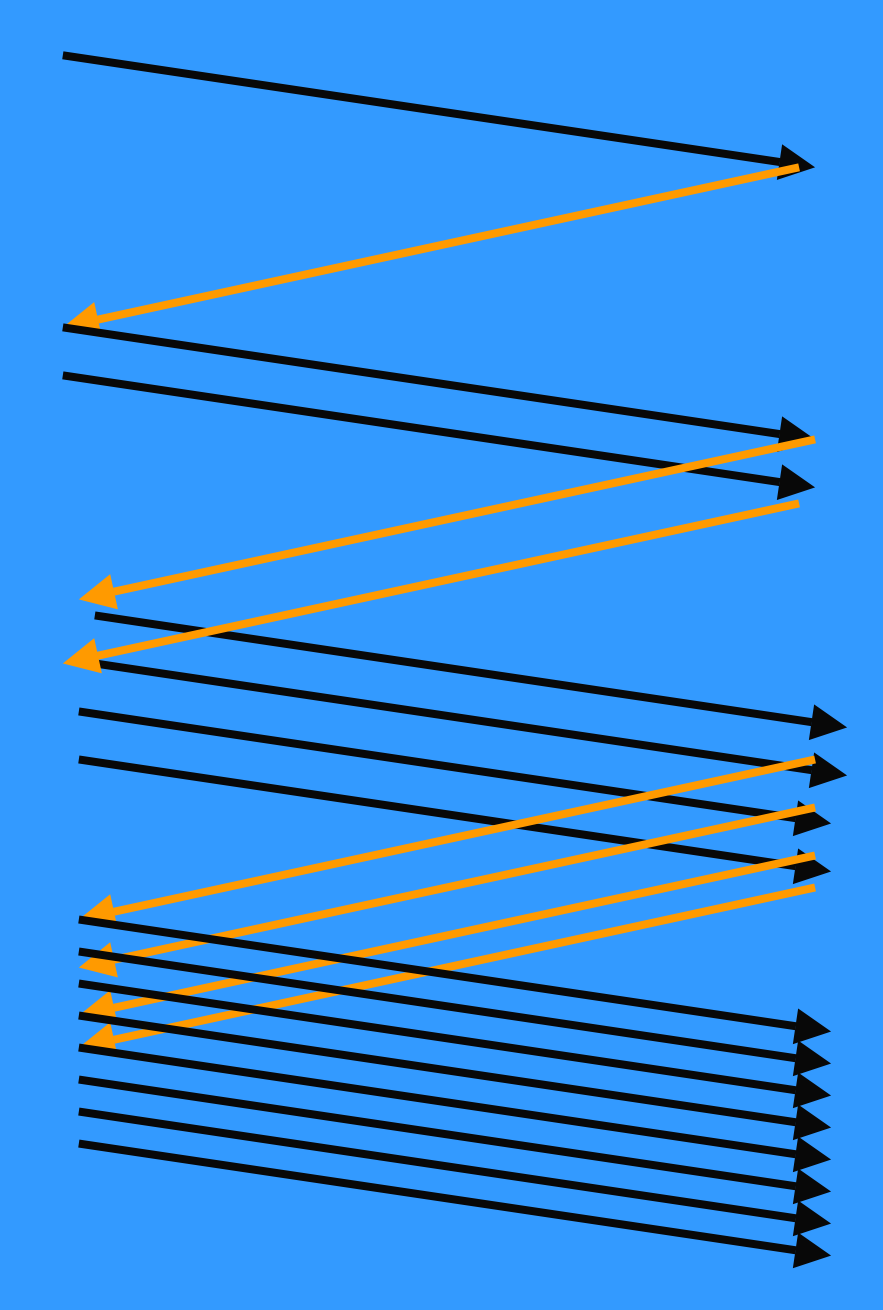

**Hidas aloitus: Lähetysmäärä kasvaa eksponentiaalisesti**

**Ikkuna täyttyy ja lähettäjän täytyy odottaa kunnes kadonneen sanoman ajastin laukeaa**

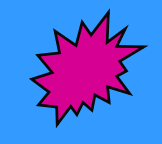

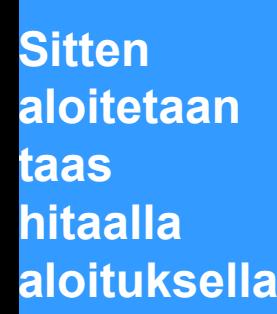

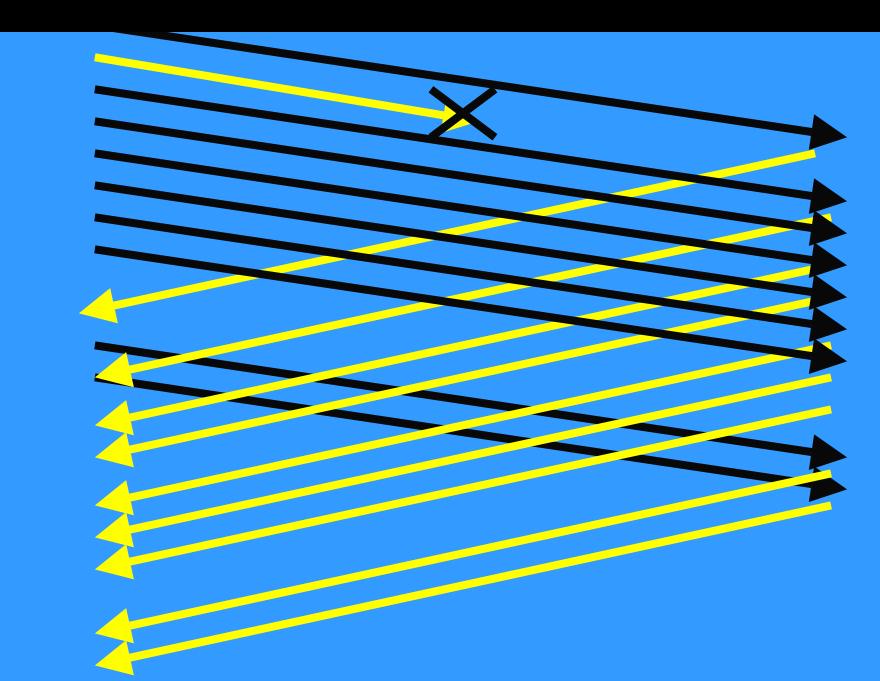

**Hidas aloitus:**

**segmentti katoaa ja kuittausta ei tule**

**=> kadonneen segmentin ajastin laukeaa aikanaan**

#### **Tahoe-versio**

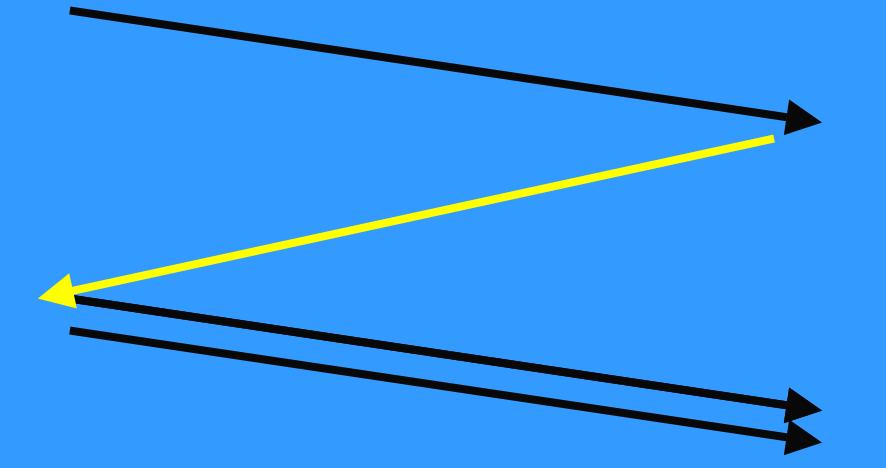

# Parannuksia ruuhkanvalvontaan

#### **Nopea uudelleenlähetys (Fast Retransmit)**

- **ei odoteta ajastimen laukeamista ennen uudelleenlähetystä**
- **vastaanottaja kuittaa jokaisen paketin**
- **kun vastaanottaja huomaa puuttuvan paketin, se lähettää uudelleen edellisen paketin kuittauksen**
	- **Duplicate ACK (~ NAK)**
- **kun lähettäjä saa useita (3) peräkkäisiä saman paketin toistokuittauksta=> se havaitsee tästä paketin puuttuvan ja lähettää sen heti uudelleen**
- **=> nopeampi uudelleenlähetys**

#### **Nopea toipuminen (Fast Recovery)**

- **kun kadonnut paketti huomataan nopealla toipumisella, ei aloiteta alusta hitaalla aloituksella** 
	- **vaan pudotetaan ruuhkaikkuna puoleen**
	- **ja jatketaan normaalilla lineaarisella kasvattamisella**
- **Mitä hyötyä tästä on?**
- **Miksi voidaan huoletta tehdä näin?**

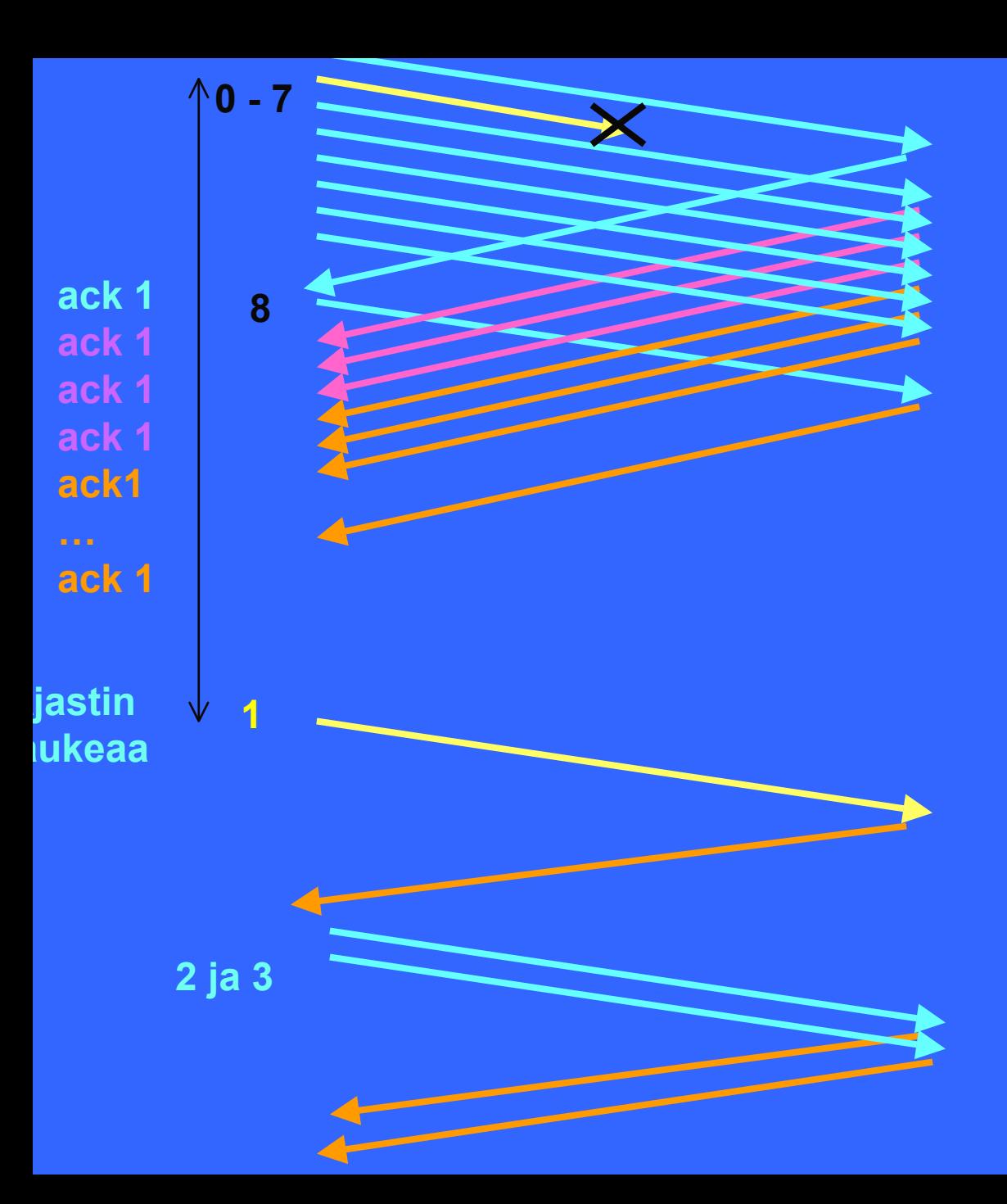

**Virhetilanteessa tavallista hidasta aloitusta käytettäessä lähetetään, kunnes ikkuna täyttyy ja sitten jäädään odottamaan ajastimen laukeamista**

**Väärässä järjestyksessä tulleita sanomia ei hyväksytä => toistokuittauksia**

**Aloitetaan hidas aloitus: ensin 1 segmentti ja vasta sen kuittauksen saavuttua 2 segmenttiä , sitten 4. Ja tämän jälkeen kasvatetaan lineaarisesti 5, 6, 7, 8,9, jne.** 

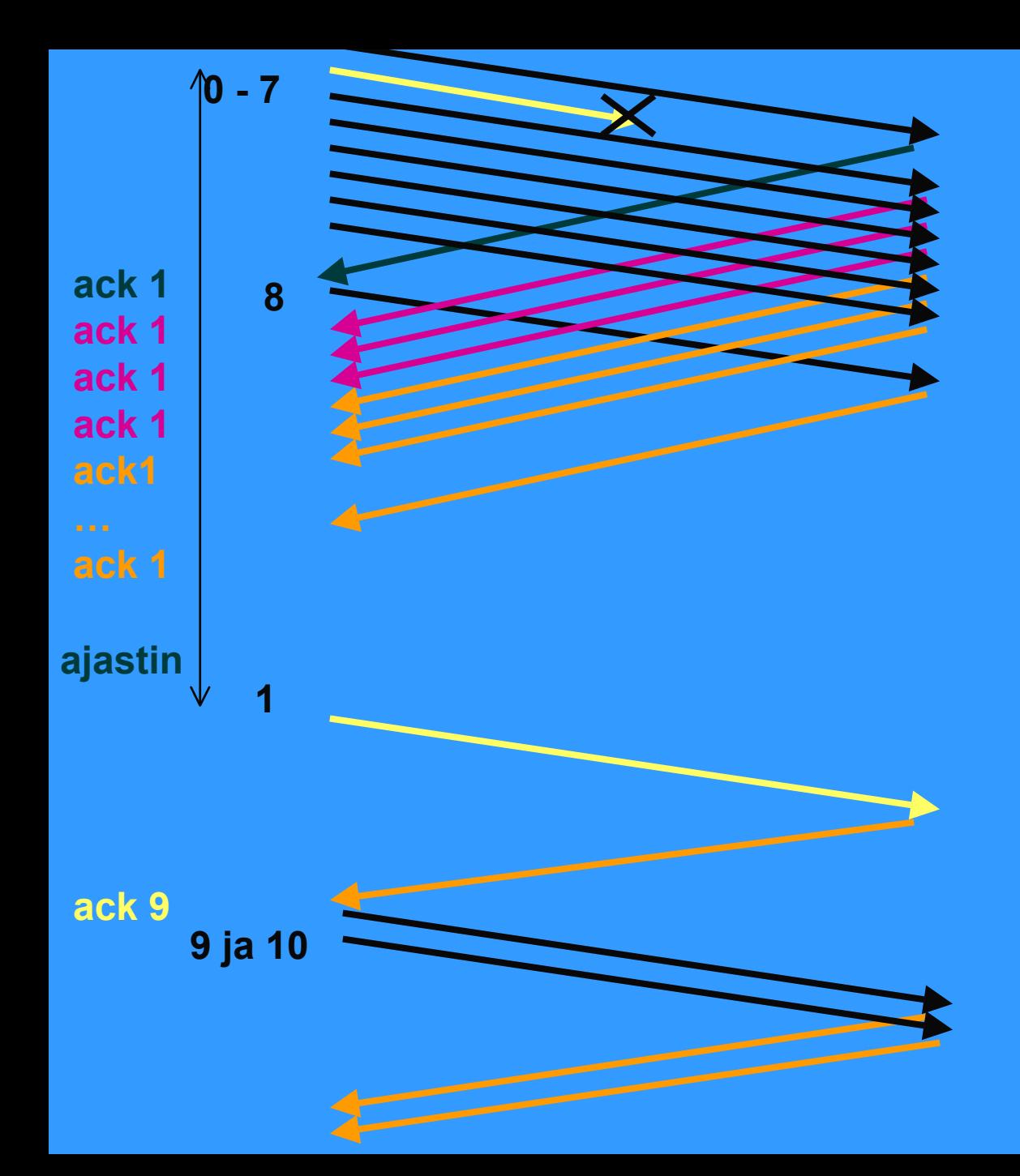

**Hidas aloitus: kunikkuna täyttyy jäädään odottamaan kuittauksiatai ajastimen laukeamista**

**TCP-protokolla usein tallettaa 'väärässä järjestyksessä' tulleet segmentit**

**eli ei toimi täysin go back -protokollan tavoin.**

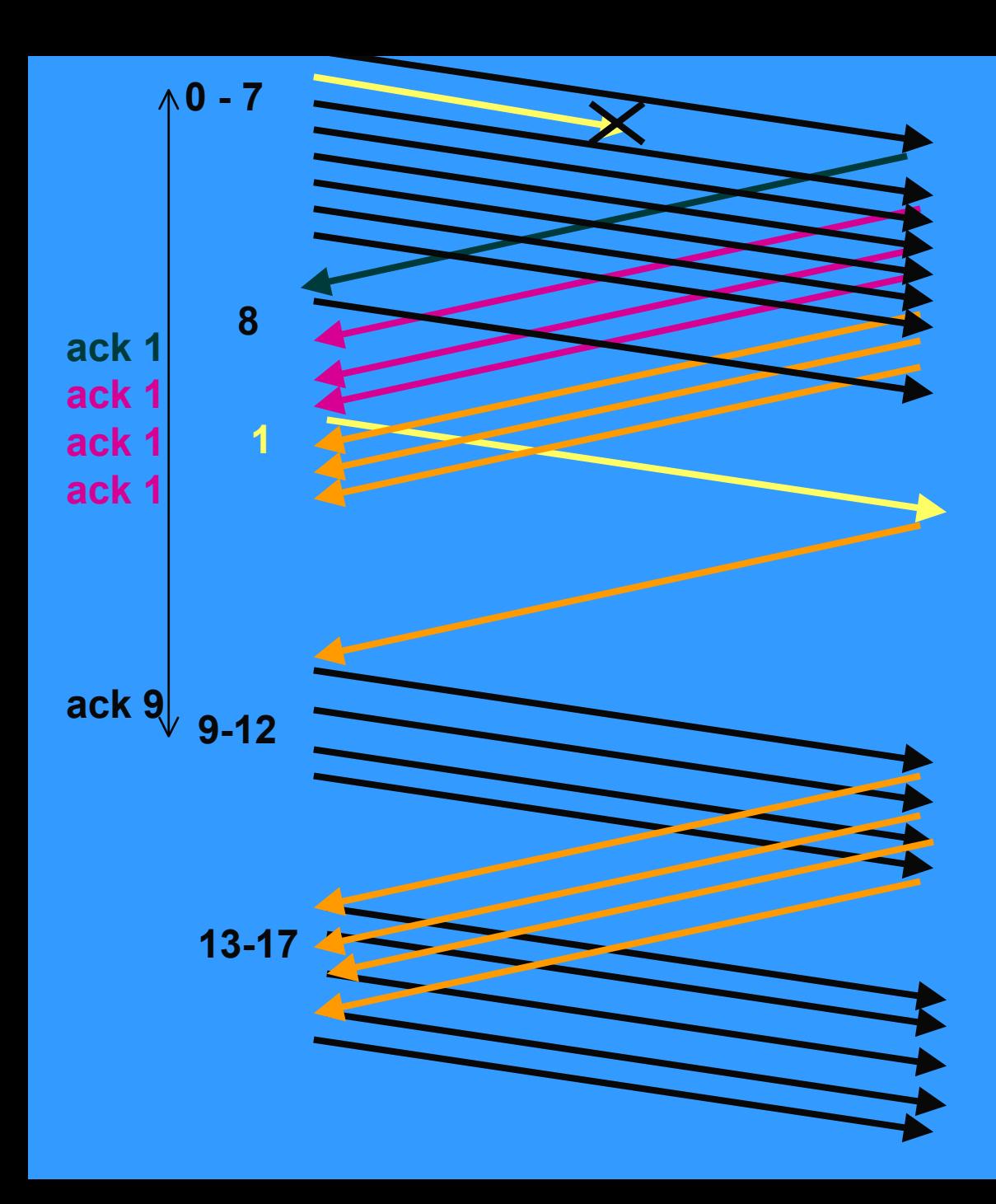

**Nopea uudelleenlähetys ja nopea toipuminen: kolmen toistokuittauksen jälkeen lähetetään 'pyydetty' segmentti uudestaan**

**TCP-protokolla usein tallettaa 'väärässä järjestyksessä' tulleet segmentit**

**ruuhkaikkuna puolitetaan ( 8 => 4) ja lähetystä jatketaan kasvattamalla lähetysmäärää lineaarisesti**

**Reno-versio**

#### **hidas aloitus ja ruuhkan valvonta ongelmallisia langattomassa yhteydessä** – **Miksi?**

#### **Lisäparannuksia ruuhkanhallintaan**

- $\mathcal{L}_{\mathcal{A}}$  , where  $\mathcal{L}_{\mathcal{A}}$  is the set of the set of the set of the set of the set of the set of the set of the set of the set of the set of the set of the set of the set of the set of the set of the set of the **esim. Vegas**
	- **ruuhkan ennustaminen ennen ajastimen laukeamista**
	- **ruuhkaikkunaa ei kasvateta aina ruuhkaan asti**
	- **RED (random early detection)**
- **entä UDP?**

#### **TCP langattomassa verkossa**

- **monet TCP-toteutukset optimoitu luotettaville lankaverkoille => suorituskyky langattomissa verkoissa erittäin huono**
	- **ruuhkanvalvonta-algoritmi olettaa ajastimen laukeamisen johtuvan ruuhkasta**
		- **lähettämistä hidastetaan, jotta verkon kuormitus pienenisi ja ruuhkaa ei syntyisi**
	- $\mathcal{L}_{\mathcal{A}}$  , where  $\mathcal{L}_{\mathcal{A}}$  is the set of the set of the set of the set of the set of the set of the set of the set of the set of the set of the set of the set of the set of the set of the set of the set of the **langattomat yhteydet ovat epäluotettavia ja paketteja katoaa**
		- **kadonneet paketit syytä lähettää nopeasti uudelleen**
		- **lähetystä pitäisi päinvastoin nopeuttaa!**

## **TCP-yhteyden hallinta**

 **yhteys muodostetaan kolminkertaisella kättelyllä passiivinen osapuoli kuuntelee BISOCKET BIND LISTEN ACCEPT aktiivinen osapuoli aloittaa yhteydenmuodostuksen E** CONNECT

# **CONNECT-primitiivi**

- **parametreina**
	- **IP-osoite ja porttinumero**
	- **suurin hyväksyttävä segmentin koko**
	- **muuta tietoa, esim. salasana**

 **TCP-segmentti, jossaSYN-segmentti SYN = 1 ACK = 0**

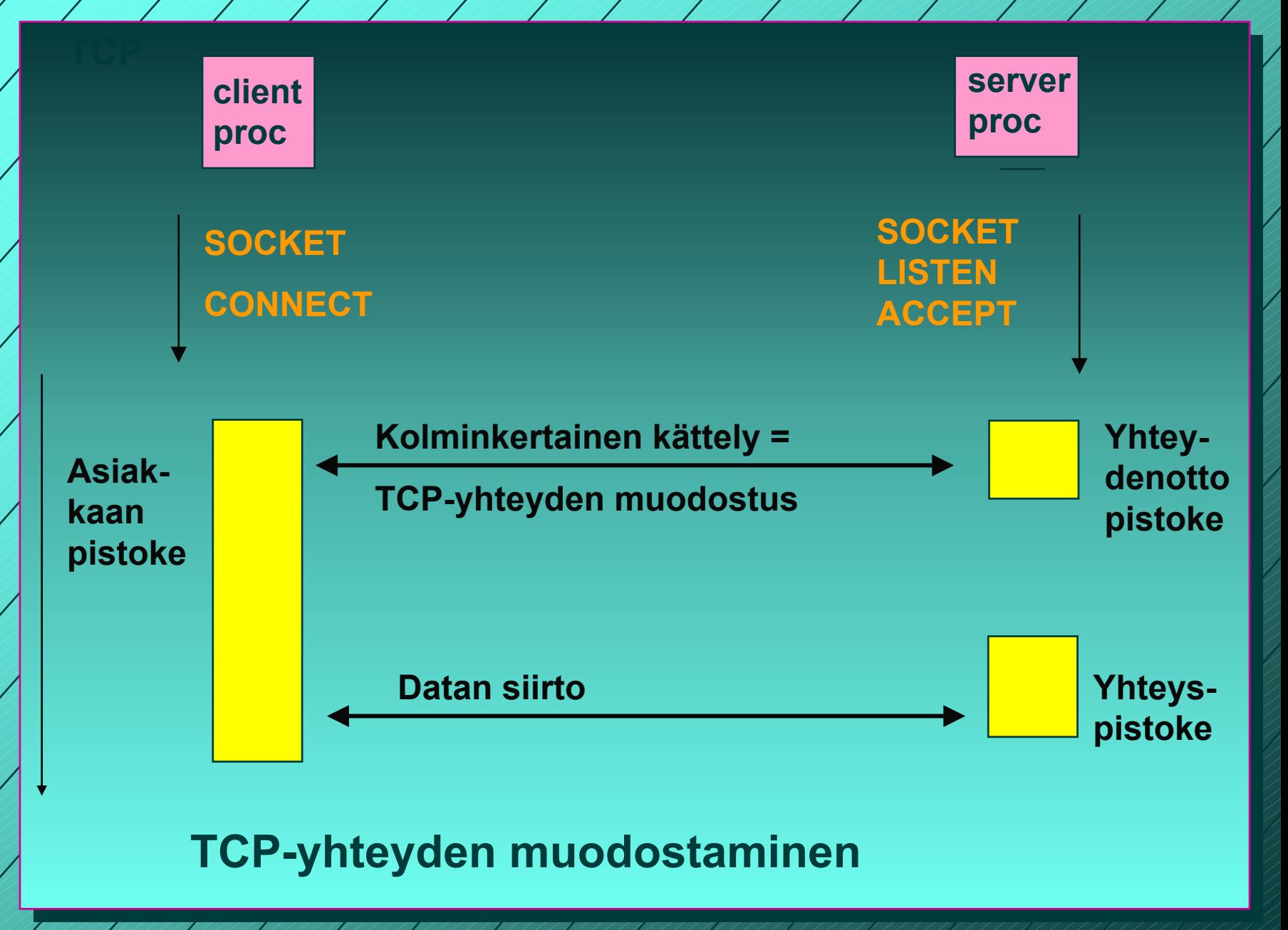

1/31/2003

867 AN MANAMANA AN AN MANAMANA AN HAILAN AN HAILAN 196

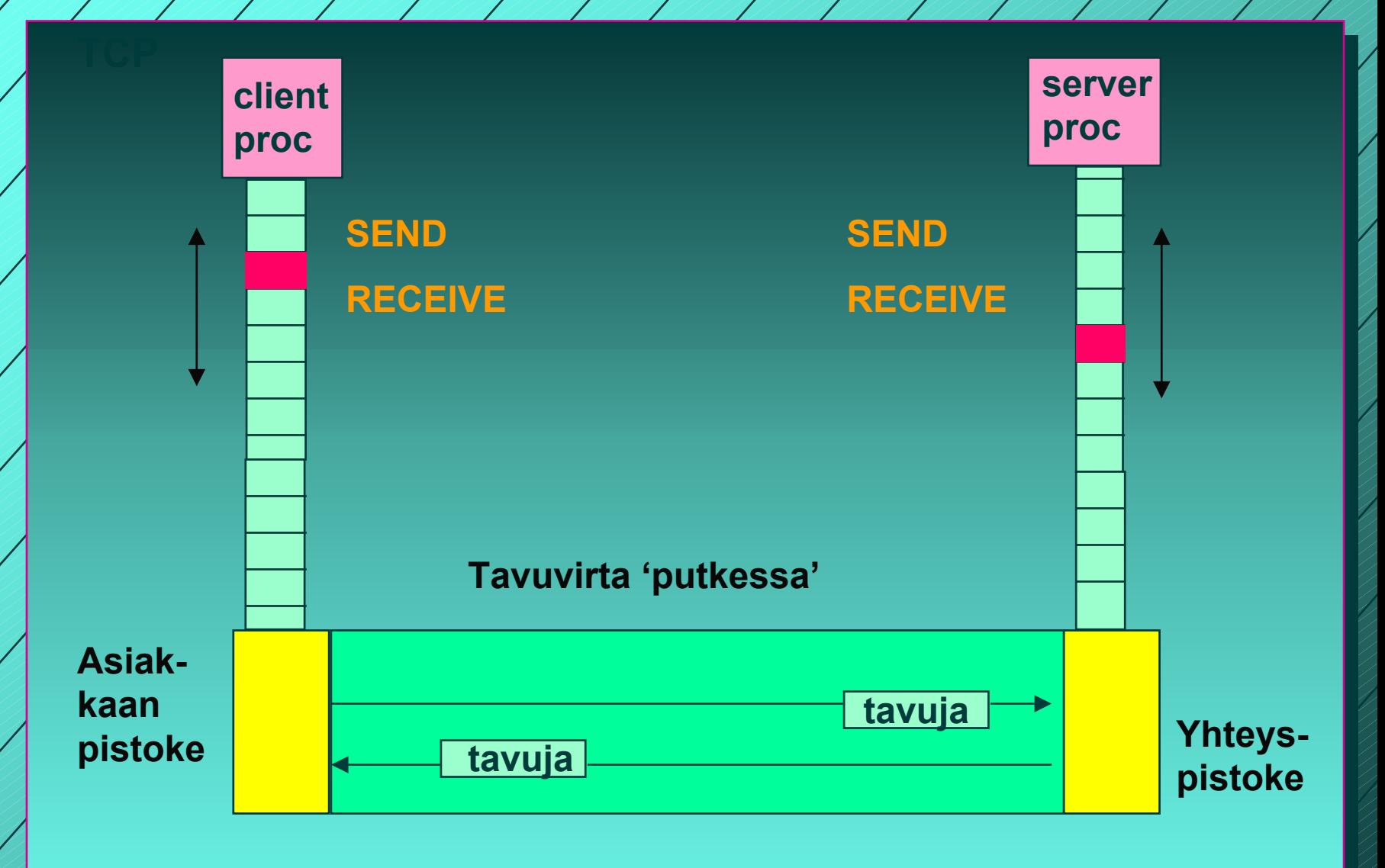

**Pistoke + TCP = tavuputki prosessien välissä**

1/31/200397  **TCP-yhteys on tavuvirtaa, ei sanomavirtaa lähetettäessä neljä 512 tavun pätkää vastaanottaja saa joko neljä 512 tavun pätkää kaksi 1024 tavun pätkää yhden 2048 tavun pätkän**

**Segmentit lähetetään neljänä eri IP-pakettina**

**Ne luovutetaan vastaanottajalle yhdellä READ-kutsulla**

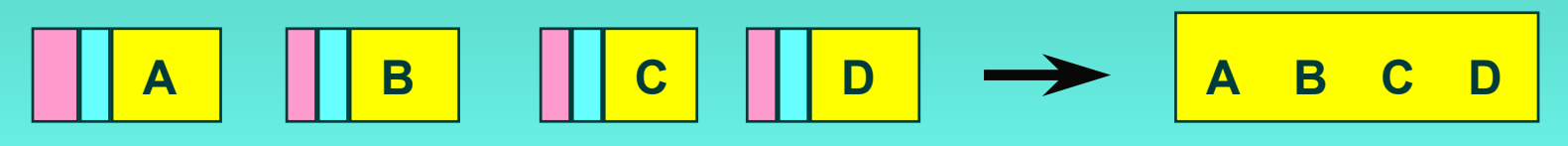

**neljä 512 tavun segmenttiä yksi 2048 tavun data**

1/31/2003

#### **yhteyden purkaminen**

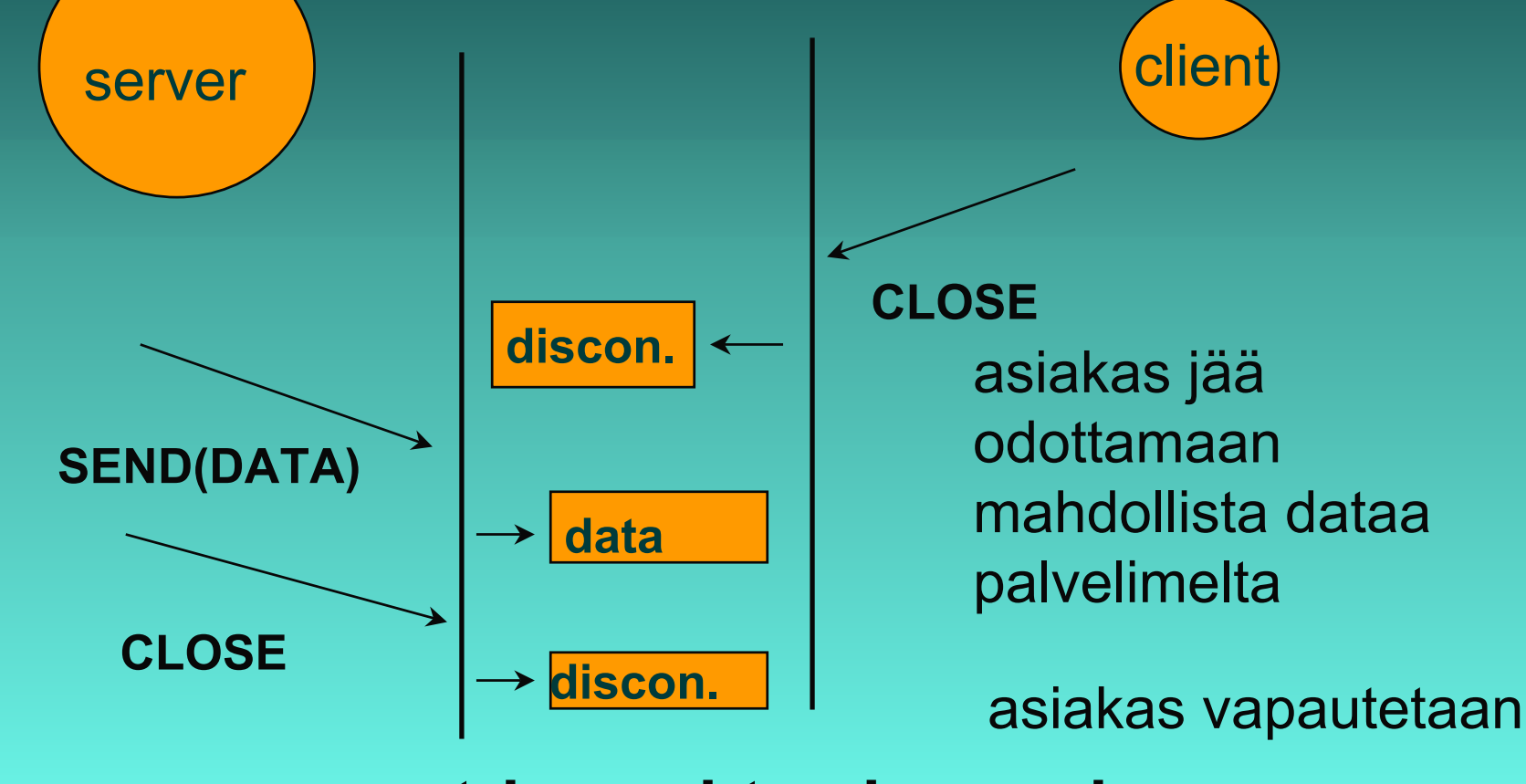

**symmetrinen yhteyden purku**

1/31/2003

## C-rutiineina

**int socket(int domain, int type, int protocol) palvelin: int bind (int socket, struct sockaddr \*address, int addr\_len) int listen(int socket, int backlog) int accept(int socket, struct sockaddr \*address, int \*addr\_len asiakas:int connect (intsocket, struct sockaddr \*address, int addr\_len)**

**int send(int socket, char \*message, int msg\_len, int flags) sanoman lähetys annetun pistokkeen kautta**

**int recv(int socket, char \*buffer, int buf\_len, int flags) sanoma vastaanotto annetusta pistokkeesta ilmoitettuun puskuriin**

# Pistokeohjelmointia Javalla

- **Socket clientSocket = new Socket("hostname", 6789);**
- **clientSocket.close();**
- **ServerSocket welcomeSocket = new Server Socket (6789);**
- **Socket connectionSocket = welcomeSocket;**
- **accept()**

 **(esimerkki kirjassa Kurose, Ross, Computer Networking, A Top-Down Approach Featuring the Interbet)**

# Pistokeohjelmointi

 **Pistokeohjelmointia ja yleensä Pistokeohjelmointia ja yleensä hajautettujen verkkosovellusten hajautettujen verkkosovellusten tekemistä opetellaan erillisellä tekemistä opetellaan erillisellä kurssilla kurssilla**

> **Verkkosovellusten toteuttaminen (järjestetään keväällä 2003)**

# Yhteenveto

- **Kuljetuskerroksen palvelut** – **UDP**
	- **TCP**
		- **luotettava tavuvirta**
			- **yhteyden muodostus ja purku**
			- **numerointi, tarkistussumma,**
			- **kuittaus, uudelleenlähetys, Go-back N**
			- **vuonvalvonta: vastaanottoikkuna (liukuva ikkuna)**
			- **ruuhkanhallinta: hidas aloitus**
	- $\mathcal{L}_{\mathcal{A}}$  , where  $\mathcal{L}_{\mathcal{A}}$  is the set of the set of the set of the set of the set of the set of the set of the set of the set of the set of the set of the set of the set of the set of the set of the set of the **pistokeohjelmointi**

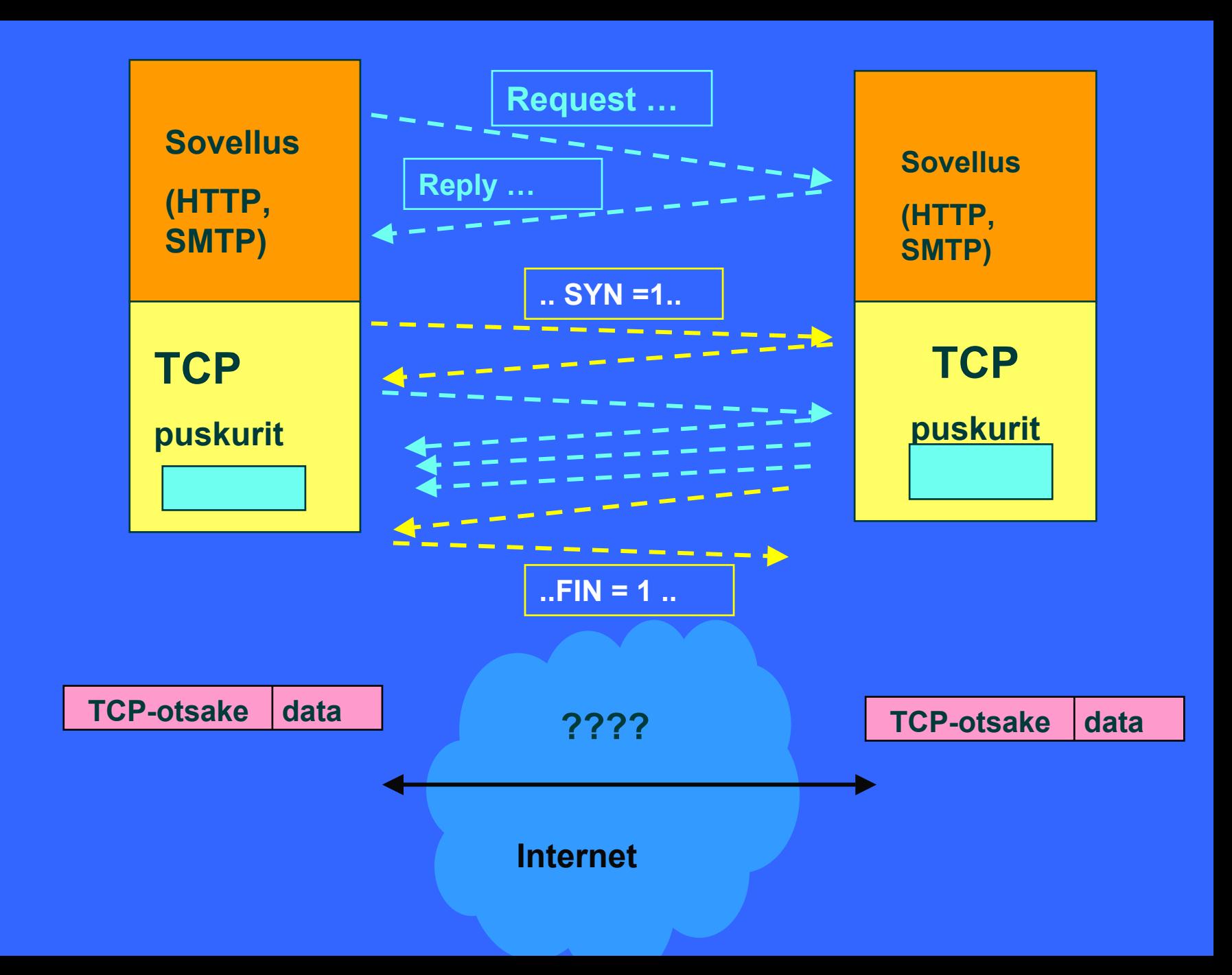